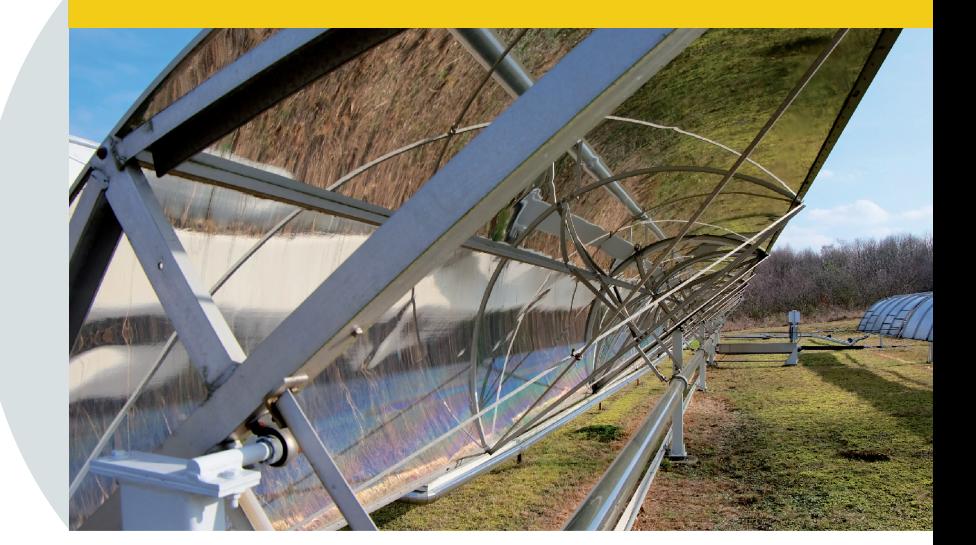

MANUAL PARA TRATAMENTO DE DADOS SOLARIMÉTRICOS (PARTE II)

CRIAÇÃO DE UM ANO METEOROLÓGICO TÍPICO (TMY) USANDO DADOS MEDIDOS NO SOLO E DADOS DERIVADO DE SATÉLITES

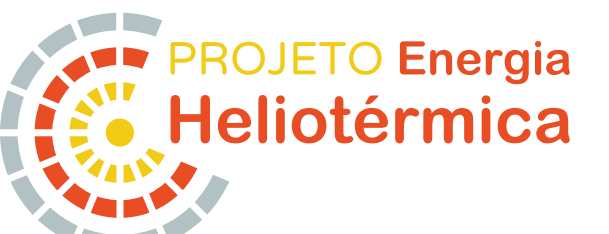

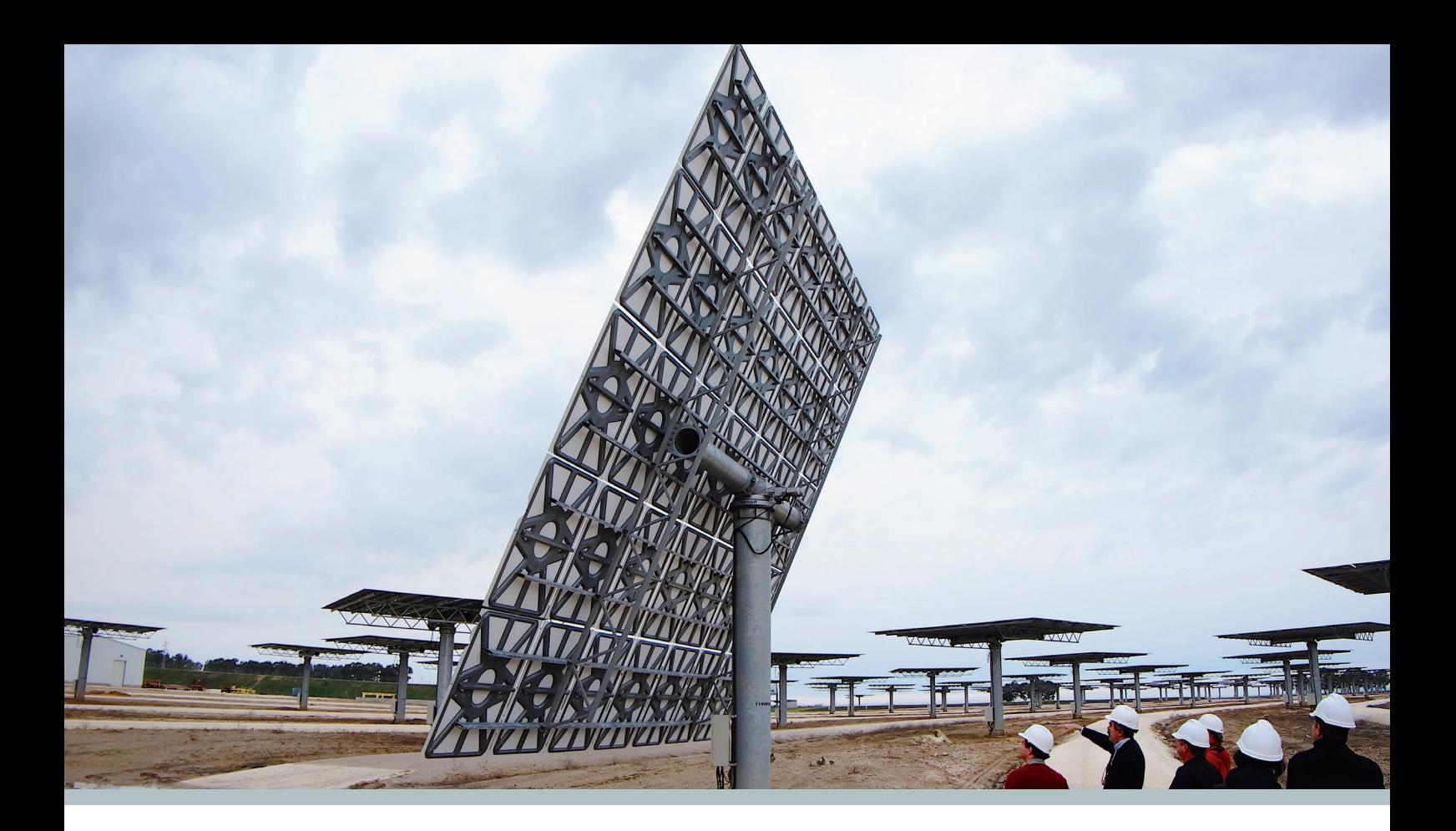

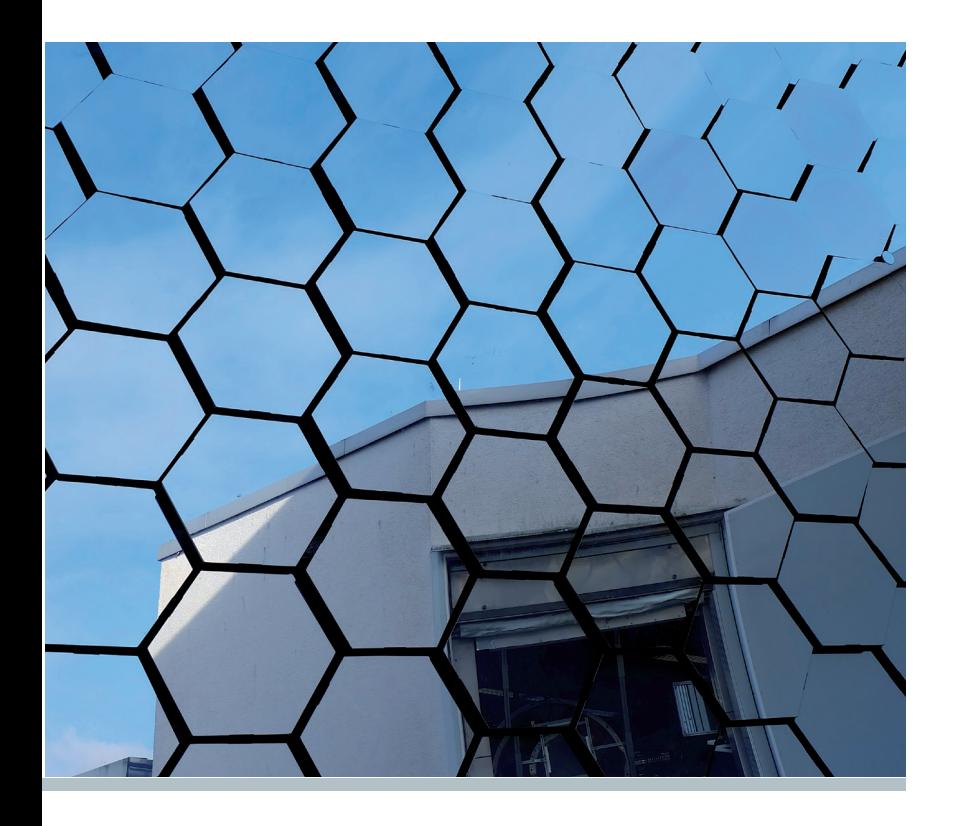

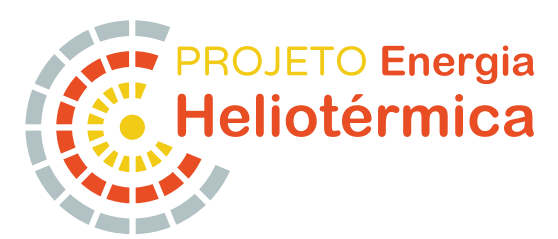

Energia Heliotérmica que atua no âmbito da Iniciativa Alemã de Tecnologias Limpas em Energia Solar Heliotérmica (DKTICSP: Deutsche Klima- und Technologieinitiative – Concentrating Solar Power). O projeto é gerido através do Ministério da Ciência, Tecnologia, Inovações e Comunicações (MCTIC) e da Gesellschaft für Internationale Zusammenarbeit (GIZ) GmbH e tem o objetivo de estabelecer os pré-requisitos Este estudo foi elaborado pelo Projeto para a aplicação e disseminação da Geração Heliotérmica no Brasil.

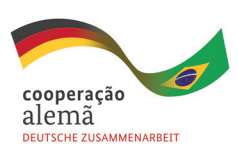

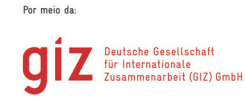

MINISTÉRIO DA<br>CIÊNCIA, TECNOLOGIA,<br>INOVAÇÕES E COMUNICAÇÕES

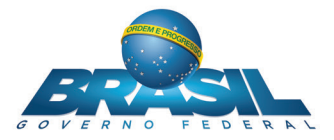

#### **Coordenação:**

Eduardo Soriano Lousada, Ministério da Ciência, Tecnologia, Inovações e Comunicações (MCTIC) Torsten Rainer Schwab, Deutsche Gesellschaft für Internationale Zusammenarbeit (GIZ) GmbH

#### **Autores:**

Nicolaj Röttinger, Schollenhaldenstr. 10, 74080 Heilbronn, n.roettinger@googlemail.com

#### **Colaboradores da equipe CHESF:**

Pedro Bezerra de Carvalho Neto Alcides Codeceira Neto José Bione de Melo Filho Francisco José Maciel de Lyra Eduardo de Aguiar Sodré

#### **Editores:**

Florian Remann e Marcos Oliveira Costa

**Informações Legais:** 1. Todas as indicações, dados e resultados deste estudo foram compilados e cuidadosamente revisados pelo(s) autor(es). No entanto, erros com relação ao conteúdo não podem ser evitados. Consequentemente, nem a GIZ, nem o MCTIC ou o(s) autor(es) podem ser responsabilizados por qualquer reivindicação, perda ou prejuízo direto ou indireto resultante do uso ou confiança depositada sobre as informações contidas neste estudo, ou direta ou indiretamente resultante dos erros, imprecisões ou omissões de informações neste estudo. 2. A duplicação ou reprodução de todo ou partes do estudo (incluindo a transferência de dados para sistemas de armazenamento de mídia) e distribuição para fins não comerciais é permitida, desde que a GIZ e/ou MCTIC seja citada como fonte da informação. Para outros usos comerciais, incluindo duplicação, reprodução ou distribuição de todo ou partes deste estudo, é necessário o consentimento escrito da GIZ e/ou MCTIC.

MANUAL PARA TRATAMENTO DE DADOS SOLARIMÉTRICOS (PARTE II)

CRIAÇÃO DE UM ANO METEOROLÓGICO TÍPICO (TMY) USANDO DADOS MEDIDOS NO SOLO E DADOS DERIVADO DE SATÉLITES

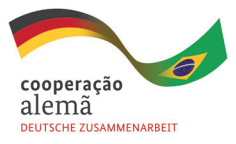

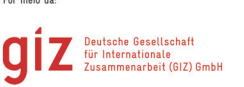

MINISTÉRIO DA CIÊNCIA, TECNOLOGIA,<br>INOVAÇÕES E COMUNICAÇÕES

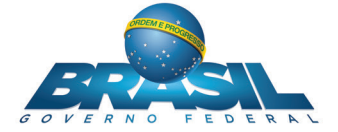

# ÍNDICE

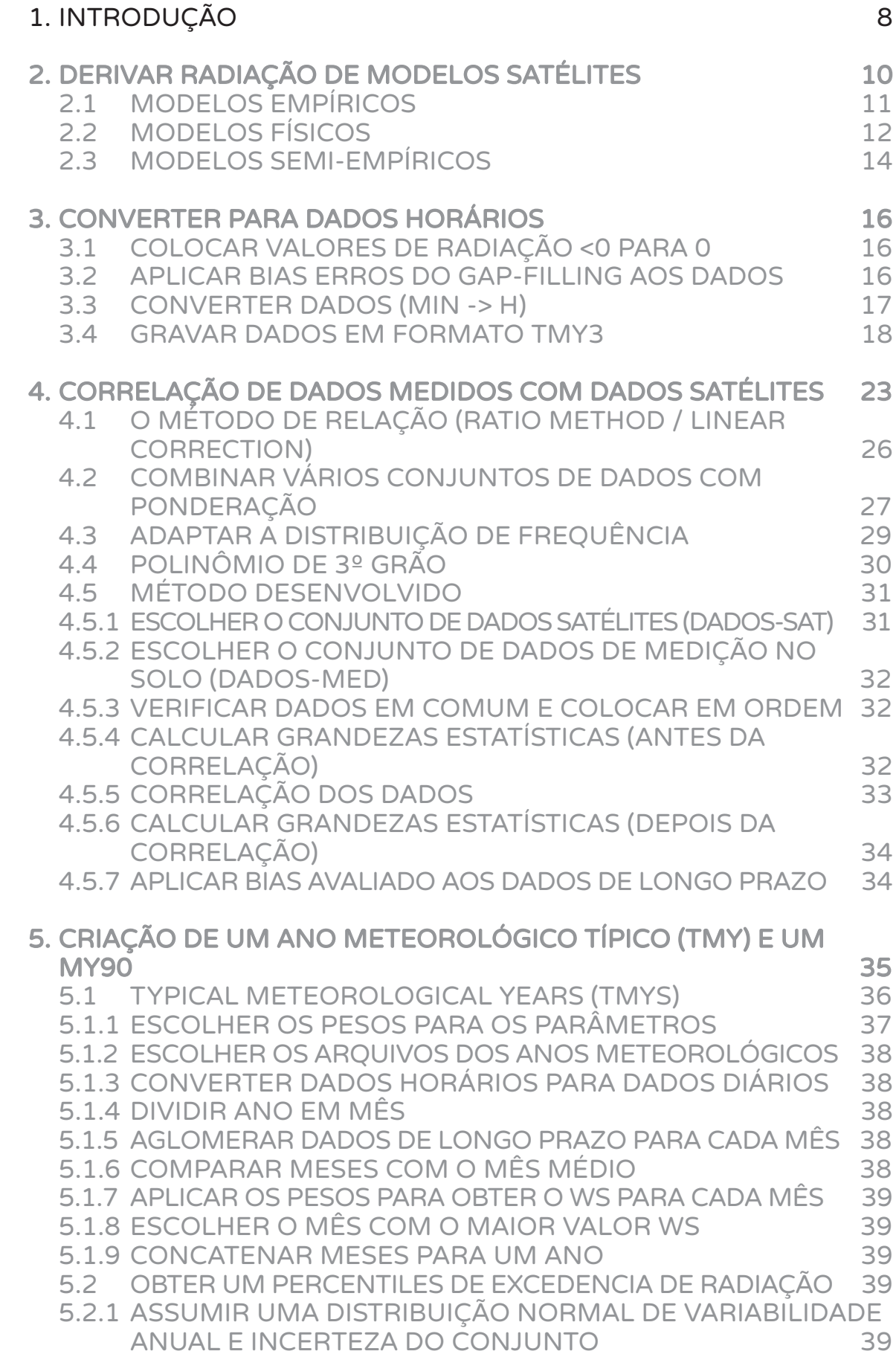

# ÍNDICE

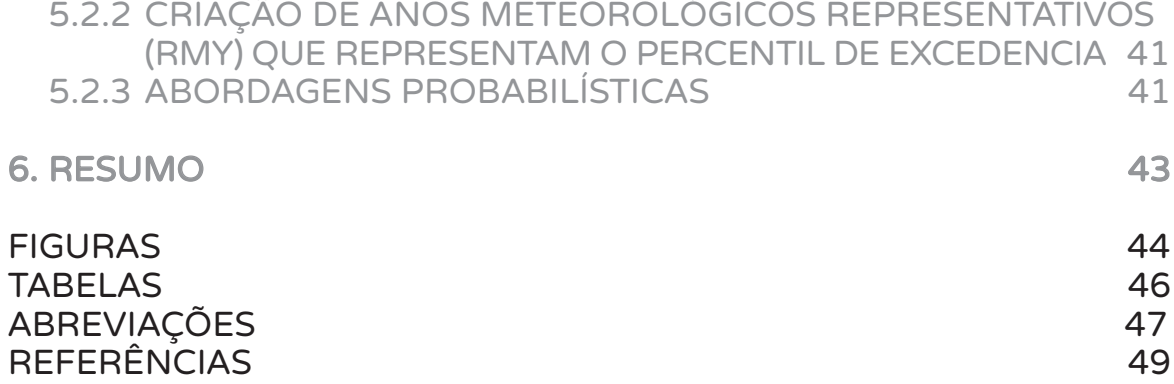

## 1. INTRODUÇÃO

Por encomenda do Ministério Federal da Cooperação Econômica e Desenvolvimento da Alemanha (*Bundesministeriums für wirtschaftliche Zusammenarbeit und Entwicklung* - BMZ) e em parceria com o Ministério da Ciência Tecnologia, Inovações e Communicação - MCTIC, o projeto DKTI-CSP tem o objetivo de estabelecer condições para o desenvolvimento e a difusão de energia heliotérmica no Brasil.

Para todas tecnologias de geração de energia solar, a radiação solar é o "combustível" e assim, como para outros tipos de combustíveis, o conhecimento da qualidade e da confiabilidade no futuro é crucial para analisar a performance do sistema e a viabilidade financeira do projeto.

Nesse contexto, a variabilidade do recurso solar é uma grande incerteza no processo de predizer a produção de energia de uma planta heliotérmica. O conhecimento do recurso solar influenca três etapas de um projeto solar: a determinação da melhor localização, a previsão de energia produzida anual e a estratégia de operação). Na primeira parte do Manual (Tratamento de dados solarimétricos Parte I – Controle de dados e preenchimento de lacunas) foi descrito uma metodologia para controlar a qualidade de dados medidos e preencher lacunas com o objetivo de obter um conjunto de dados medidos continuo e de alta precisão. Baseando-se nesse procedimento anterior, no Manual II é descrito a correlação desses dados medidos com dados satélites de longo prazo para incluir a variabilidade interanual do recurso solar. O conjunto de dados obtido, que pode ser considerado um conjunto de dados satélites corrigido, contém as características das duas fontes (medido no solo –> alta precisão, dados satélites –> longo prazo) e pode ser usado para criar um ano típico meteorológico (TMY – *Typical Meteorological Year*) que representa a média de longo prazo (P50) e um MY90, que representa o percentual P90.

Uma visão geral do caminho completo dos dados meteorológicos (do *datalogger* / banco de dados até o TMY / MY90) é mostrada na Figura 1-2. O processamento de dados é dividido em 6 algoritmos:

- A. Checagem por lacunas / linhas múltiplas
- B. Testes de qualidade, marcação com bandeiras
- C. Preenchimento de lacunas de dados errados/ ausentes (*Gap-filling*)
- D. Converter para dados horários
- E. Correlação de dados medidos com dados satélites
- F. Criação de um ano meteorológico típico (TMY) e um MY90

Depois de ser extraído do *datalogger* ou do banco de dados, eles são chamados dados brutos, sem alguma alteração ou marcação de bandeira. Os dados brutos de nível 0 ainda podem possuir lacunas temporais ou linhas múltiplas. Nos dados brutos do nível 1 esses erros foram corrigidos. Depois dos testes de qualidade os dados são marcados através de bandeiras como dados "bons" ou "ruins" e são chamados "dados com bandeiras" ou de nível 2. O algoritmo do gap-filling tenta preencher esses dados "ruins" com valores mais realísticos ou "melhores". Depois os dados chegam ao nível de "dados com lacunas preenchidas (nível 3). Esse nível é dividido em nível 3a que representa um conjunto de dados de resolução temporal de 1min e nível 3b que representa os mesmos dados convertidos para uma resolução horária e no formato de "TMY3". Os dados do nível 3b podem ser usados para correlação com dados satélites. É recomendado de usar no mínimo um ano de dados medidos e dez anos de dados satélites para esse procedimento (veja [Suri/Cebauer 2011], [Meyer et al. 2009], [Vignola et al. 2012]). Com a correlação, os dados de satélite que representam um período de tempo maior, enquanto possuindo uma incerteza bem maior, são melhorados / corrigidos com os dados medidos nas estacoes solarimétricas (ESOL). É obtido um conjunto de dados de longo prazo com uma menor incerteza que representa o nível 4 no método. Dos dados desse nível um TMY ou um MY90 pode ser calculado no formato "TMY3" que pode ser usado em aplicativos para simular a geração de energia como SAM ou Thermoflow.

Nesse Manual será explicado brevemente no capitulo 2 como dados meteorológicos são derivados de modelos satélites para um melhor entendimento das caraterísticas desses dados. Depois, os algoritmos desenvolvidos serão explicados, começando com a conversão dos dados medidos de resolução de 1min para dados horários (algoritmo D) no capitulo 3. O capitulo 4 contem uma visão geral de métodos para correlação de dados medidos e dados derivado de imagens satélites. Será explicado com mais detalhe as diferenças entre esses tipos de dados e também o método usado no algoritmo E. No capítulo 5 os termos TMY/MY90 serão explicados e o algoritmo F para construir esses produtos em resolução horária será apresentada. Para detalhes sobre os algoritmos A-C veja o Manual I.

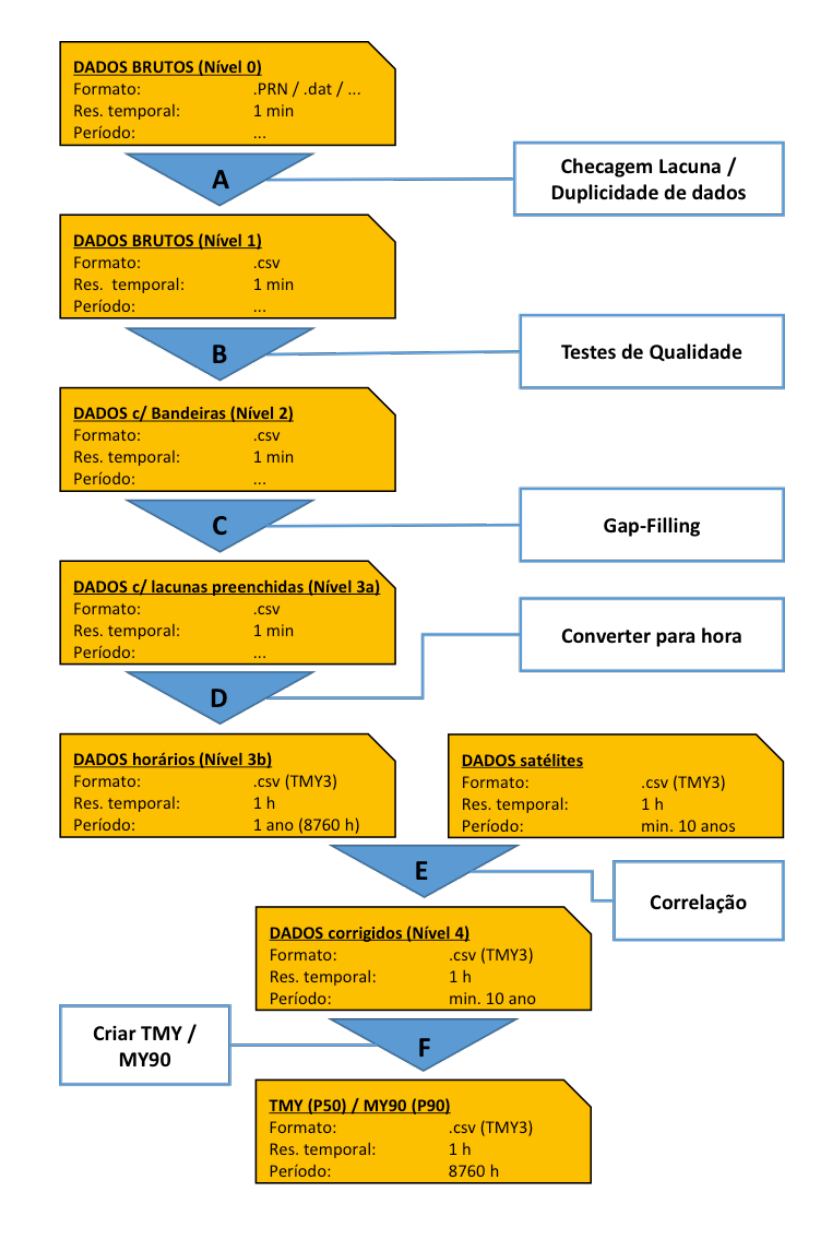

Figura 1-1: Processamento de dados do Datalogger/banco de dados até o TMY/MY90

## 2. DERIVAR RADIAÇÃO DE MODELOS SATÉLITES

O objetivo de modelos de imagens satélites é observar informações sobre radiação no topo da atmosfera (TOA – *top of atmosphere*) e albedos para calcular GHI e DNI para derivar radiação no solo. As imagens satélites são obtidas com satélites geoestacionários ou satélites em orbita polar. Satélites geoestacionários acompanham a rotação da terra, permanecendo na mesma posição. Assim, eles podem continuamente fornecer informações sobre certa parte da terra. Essa parte é dividida em células ou *pixels* de 1-10 km² que são escaneadas linha por linha em um intervalo fixo (0.5-3 horas) no espectro visível e infravermelho (veja Figura 2-1). Comparando scans visíveis e infravermelhos, por exemplo, índices de nuvens podem ser formados. Satélites em orbita polar passam sobre ambos os polos do planeta e podem ser usados para obter propriedades de nuvens e calcular radiação solar no solo também. Porém, a resolução temporal é limitada desde eles passam por o mesmo local somente uma vez por dia.

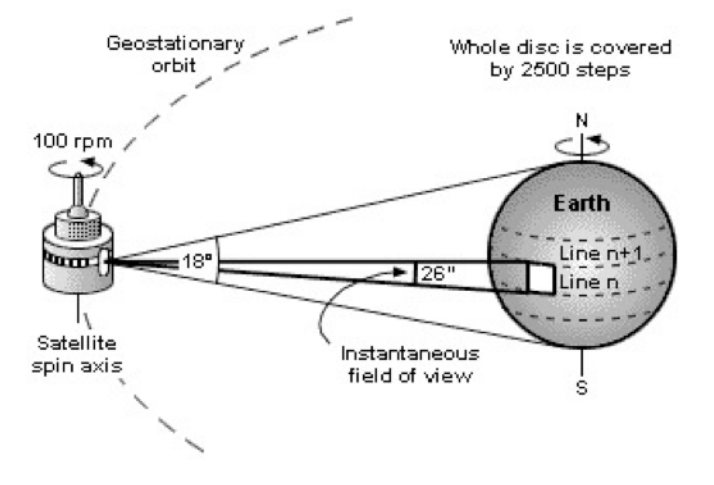

Figura 2-1: Escaneamento do satélite geoestacionário METEOSAT, Fonte: Suntrace

Para o Brasil, os seguintes conjuntos de dados de satelites são disponíveis (Tabela 2-1):

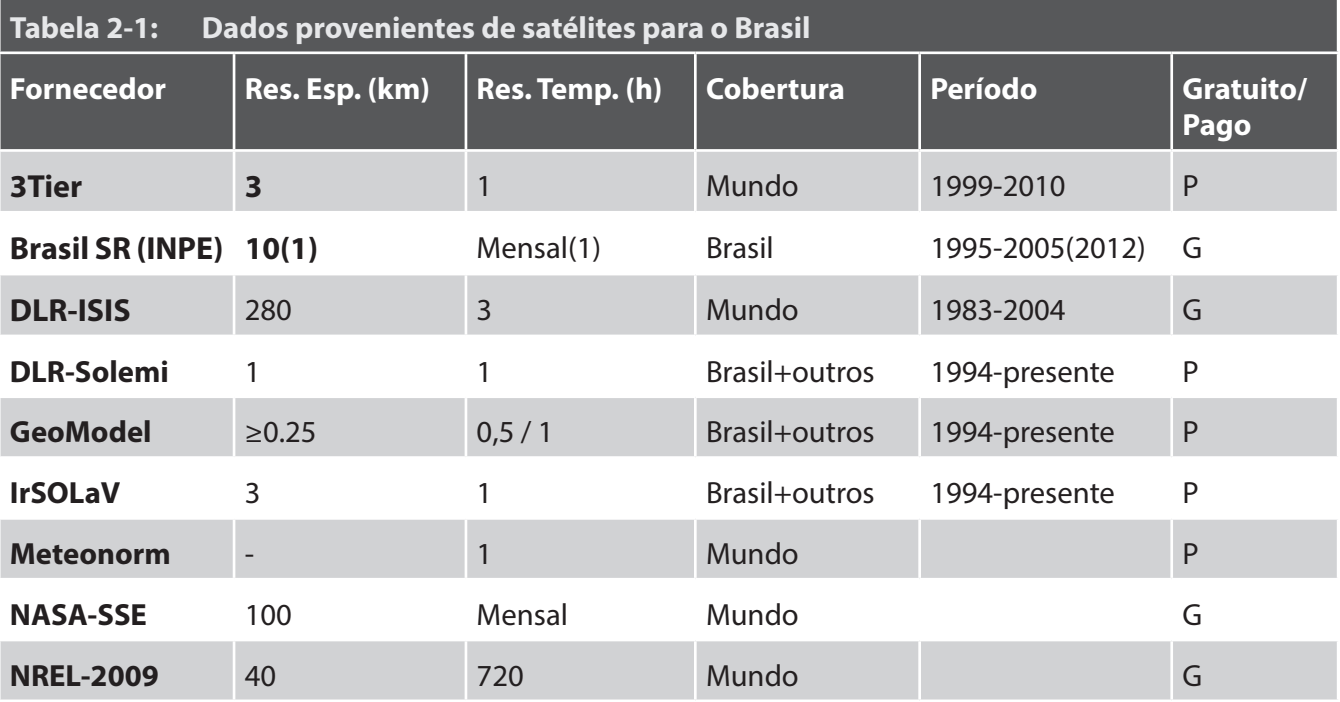

Os modelos para derivar dados de radiação solar com satélites podem ser classificados em métodos empíricos, métodos físicos e métodos semiempiricos. Os métodos empíricos são baseados no desenvolvimento de relações estatísticas entre observações dos satélites e observações feitas no solo. Eles são mais fáceis para implementar, porem especificas para um local. Os métodos físicos estimam a radiação no solo só com as informações dos satélites, usando modelos para determinar as propriedades da atmosfera responsáveis pela absorção e dispersão. Os modelos físicos não precisam uma adaptação num local especifico da mesma extensão que os modelos empíricos e, se todos os parâmetros de entrada estiverem disponíveis, haverá o potential de produzir resultados melhores. [Pinker/Laszlo 1992] Cada categoria de modelos será apresentada em breve junto com um modelo de exemplo.

#### 2.1 MODELOS EMPÍRICOS

Modelos empíricos criam equações de regressão na base de relações entre albedo do solo, transmitância atmosférica e medições no solo. O Albedo é um coeficiente sem dimensão que representa entre a relacão da radiacão refletida e a radiacao chegando no solo (0-100% de reflexao). Esse coeficiete é diferente para cada superfície (veja Figura 2 2). Assim o albeldo é por exemplo 0.08-0.18 para florestas, 0.05-0.08 para agua, 0.25 para grama, 0.15 para solo descoberto, 0.04-0.12 para estadas asfaltadas ou ~0.55 para concreto. Um sensor no satélite mede a radiação refletida da terra e da atmosfera e assim o albedo pode ser calculado. Dependendo do método, os coeficientes do modelo de regressão mudam significativamente com o local e precisam ser calibradoscom dados de medição no solo. Alguns métodos (por exemplo [Tarpley 1979]) também providenciam equações de regressão diferentes, classificados na base das condições do ceu (claro / partialmente nublado / nublado). Geralmente, modelos empíricos só estimam GHI e precisam de modelos adicionais para calcular DNI. Como um exemplo para um modelo empírico será apresentado o método de [Cano et al. 1986].

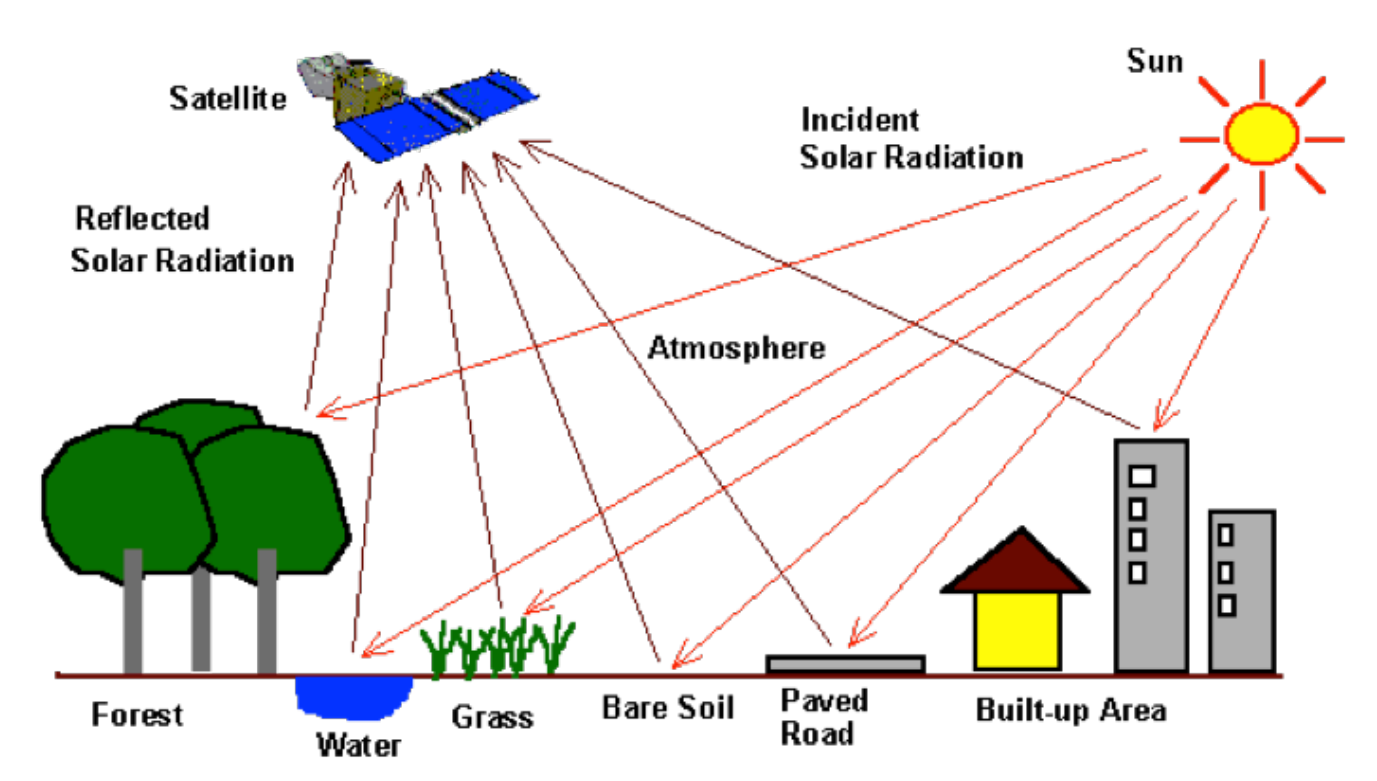

Figura 2-2: Medição da reflexão de radiação solar com satélites

A ideia básica do modelo é que a cobertura de nuvens em cima de uma área determina estatisticamente o GHI nessa área. Assim, o procedimento é o seguinte:

1. Estimar albeldo de referência (sem cobertura de nuvens)

2. Comparar imagens de satélites com albedo de referência para derivar um índice de cobertura de nuvens

3. Regressão estatística entre fatores de transmissão atmosférica (derivado de medições) e o índice de cobertura de nuvens

4. Interpolação para obter GHI para locais entre estações de medição

Normalmente (exceções: cobertura de neve e alguns solos do deserto), o albedo de uma nuvem é maior do que o albeldo do solo. Esse fato é usado para construir um mapa de albeldo de referência em pixels de 5x5 km, assumindo que em uma série de tempo de imagens satélites, o local das nuvens não está estacionário e assim o valor mínimo de albeldo observado em um pixel de satélite é o albeldo do solo. O mapa é atualizado cada dia.

O índice de cobertura de nuvens é calculado por uma função do albedo de referência, o albedo medido pelo satélite e o albedo média dos topos das nuvens. A gama do índice é de 0 até 1 e pode ser interpretado como a percentagem de cobertura de nuvens no pixel. Também ele providencia um indicador da transmissão atmosférica. Para cada ESOL no solo, coeficientes que definam uma regressão linear entre o índice de cobertura de nuvens e a transmissão na atmosfera derivado de medições no solo é calculado. Com esses coeficientes GHI pode ser obtido. Para locais entre ESOLs, um método de interpolação é aplicado para adaptar os coeficientes.

#### 2.2 MODELOS FÍSICOS

Os modelos físicos geralmente usam métodos de transferência de radiação para estimar a radiação no solo direto de princípios primeiros. A transmissão pela atmosfera é calculada de conjuntos de dados globais incluindo os seguintes inputs (veja também Figura 2-3):

- Elevação
- Níveis de ozônio
- Índice de vapor
- Aerossóis
- Índice de cobertura de nuvens

Com esses parâmetros a radiação que chega no solo pode ser calculada. Modelos diferentes também podem ser usados para cada um calcular uma parte específica do método total [Kambezidis 2012]. Se medições no solo estão disponíveis, os dados podem ser usados para avaliar a precisão do modelo (veja por exemplo [Ineichen 2006], [Ineichen 2011], [Porfirio/Ceballos 2013], [Suri/Cebauer 2011]). Um exemplo de dados de entrada para calcular a radiação no solo com um céu claro, sem cobertura de nuvens é apresentado em Figura 2 3.

Para melhor entendimento será explicado em breve o modelo de [Pinker/Laszlo 1992] como um exemplo de uma abordagem física:

A ideia básica é de estabelecer uma relação entre a transmissividade T (relação entre radiação no solo e no topo da atmosfera, TOA) e a refletividade R (relação entre a radiação em TOA e a radiação refletida para TOA):

$$
T=f(R) \tag{2-1}
$$

Assim que essa relacao é conhecida, T e assim também a radiação no solo pode ser calculada.

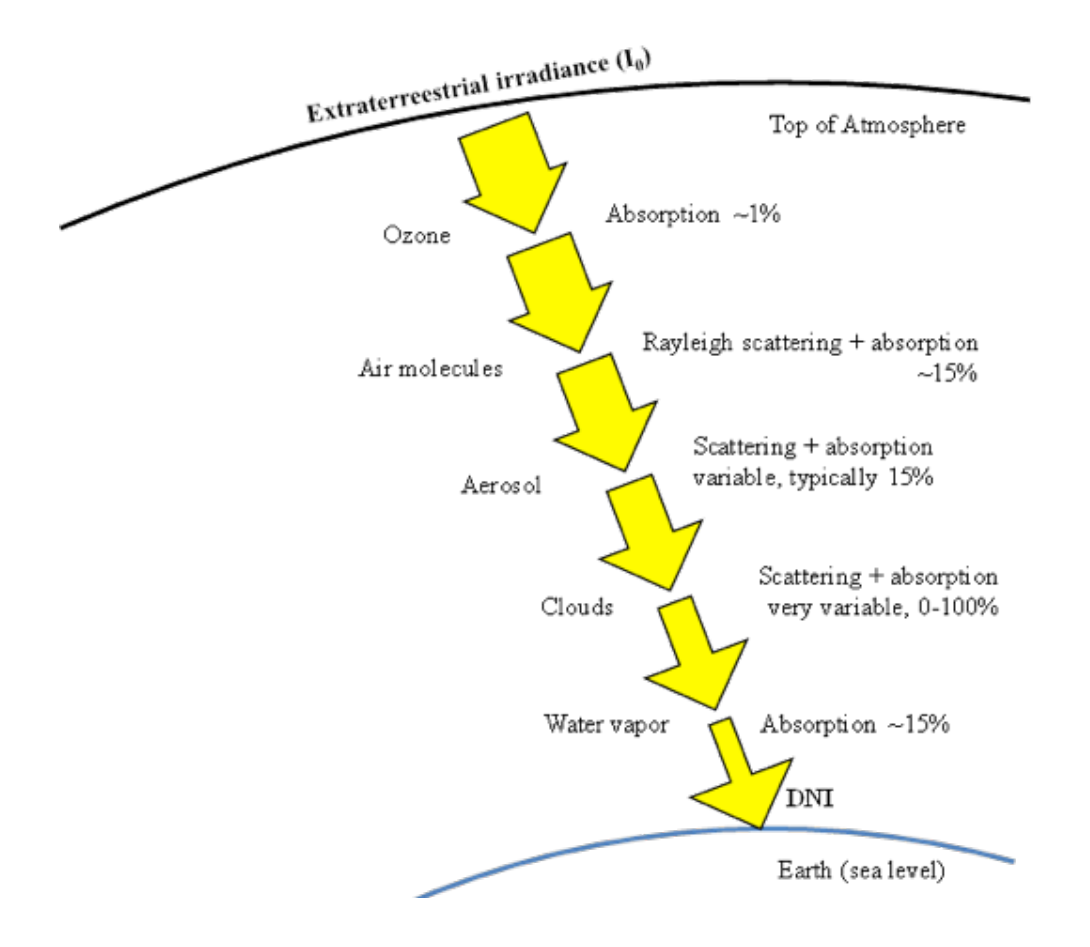

Figura 2-3: Absorção e dispersão de radiação na atmosfera, Fonte: Autor

Nesse contexto, três passos principais foram estabelecidos:

0. Estabelecer relações T= $f_i(R)$ , i=1,...,N com N condições de atmosfera-solo realísticos através de cálculos de transferência de radiação transmitida e refletida. Cada condição diferente é caracterizada com os seguintes parâmetros específicos:

- Albedo de superfície
- Quantidade de gases absorventes (ozônio, vapor)
- Quantidade de gases dispersantes (moléculas, aerossóis, gotículas de nuvens)

1. Determinar um albedo  $R_{\text{sat}}$  das imagens satélites em TOA

2. Escolher T= $f_{s}$ (R) da biblioteca para a condição atmosfera-solo que existia quando a medição no satélite foi feita. Estimar *T* comparando o albedo Rsat e o albedos calculados  $R_{m}$ .

T= $f<sub>s</sub>$ (Rsat) é obtido com uma interpolação linear das transmissividades da biblioteca T= $f_{\text{s}}(R_{\text{m}})$  e  $T=f_s(R_m+1)$  com  $R_m \leq R_{sat} < R_m+1$  (m=1,..., $N_{\tau}$ ,  $N_{\tau}$ =quantidade de profundidades óticas diferentes)

O primeiro passo (0) precisa ser executado só uma vez para obter a biblioteca de condições atmosferasolo. Os passos 1 e 2 precisam ser executados para cada observação do satélite. Com a transmissividade do R<sub>sat</sub>, calculado no passo 2, a radiação global total, direta e difusa pode ser calculada. Figura 2-4 mostra o fluxograma do modelo para obter a radiação no solo.

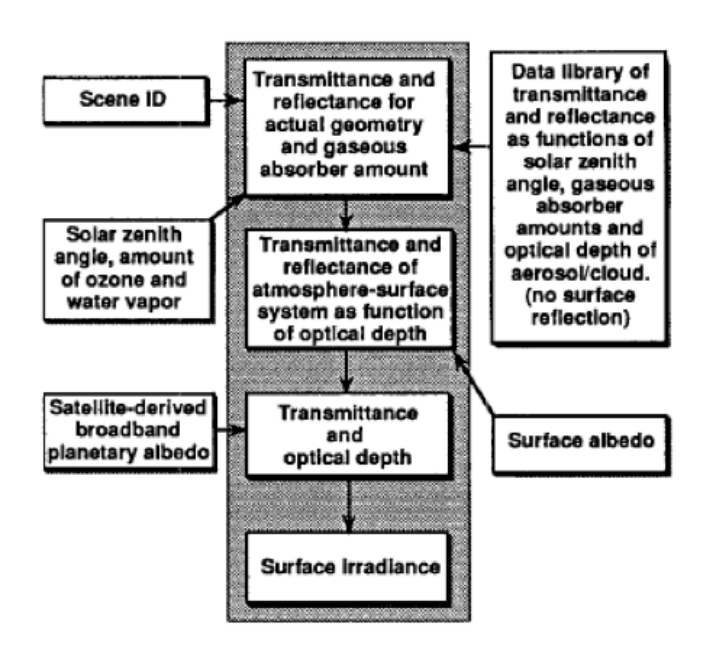

Figura 2-4: Fluxograma do método de [Pinker/Laszlo 1992] para derivar radiação solar combinando albedo planetário e uma biblioteca de dados com transmissão e reflexao na atmosfera

#### 2.3 MODELOS SEMI-EMPÍRICOS

Modelos semi-empíricos têm uma abordagem hibrida para obter radiação no solo, relacionando reflexão normalizada observada por satélites com a GHI no solo. Primeiro, índices de cobertura de nuvens são criados usando imagens de satélites do espetro visível e equações de balança entre TOA e solo. Esses índices são usados depois para modificar o GHI de céu claro para obter um GHI conforme a condição de nuvens. Com o GHI e o DNI de céu claro o DNI pode ser derivado.

Um modelo semi-empírico é por exemplo de [Perez et al. 2002]. O princípio do modelo é que transmissividade na atmosfera tem uma relação linear com o albedo planetário (chamado no modelo também de radiação da terra) que é observado pelo satélite. Essa relação linear é descrita por [Schmetz 1989] com:

 $\tau_{\text{atm}}(n) = \tau_{\text{atm}}(0)(1-n)$  (2-

τatm(*n*=1) é a transmissividade atmosférica para céu nublado e τ<sub>atm</sub>(*n*=0) a transmissividade atmosférica para céu claro. A cobertura de nuvens n é expressado por [Perez et al. 2002] com o índice de nuvens (CI – *cloud index*). O modelo pode ser dividido em duas partes:

- 1. Conversão pixel para CI
- 2. Conversão CI para GHI

O satélite recebe a imagem em pixels "brutos" que são proporcionais a "radiação da terra" detectada pelo satélite. Esse pixel é normalizado ao ângulo solar de zênithe (*solar zenith angle* - SZA) e depois avaliado com uma gama dinâmica (*dynamic range*) desse local. A gama dinâmica representa a faixa de valores que um pixel normalizado pode adquirir entre o valor mínimo (pixel mais escuro (solo) –> condições claras) até o valor máximo (pixel mais claro (nuvens) –> condições nubladas). Uma gama dinâmica é mostrada em Figura 2-5. O limite máximo geralmente fica constante (exceto a modulação temporal devido ao desvio de calibração do satélite), enquanto o limite mínimo muda é adaptado a mudanças no solo (neve, umidade, efeitos de vegetação). O modelo de [Perez et al. 2002] por exemplo usa o periodo dos 60 dias anterior para obter o limite minimo da gama dinâmica de um dia. Com o pixel normalizado (*norpix*), e o limite máximo (*up*) e o limite mínimo (*low*\*), o CI é calculada da sequinte forma:

$$
CI = \frac{norpix - low^*}{up - low^*}
$$
 (2-3)

Para o limite mínimo (*low*) uma segunda normalização é aplicada para responder por um efeito de massa de ar atmosférica e o efeito "hot spot" [Zelenka et al. 1999]. Isso conduz um valor normalizado *low*\*. Com o *CI*, GHI pode ser calculada da GHI de céu claro (*Ghc*) (veja [Perez et al. 2002]):

$$
-2) \quad GHI = (0.02 + 0.98(1 - CI)) \cdot Ghc \tag{2-4}
$$

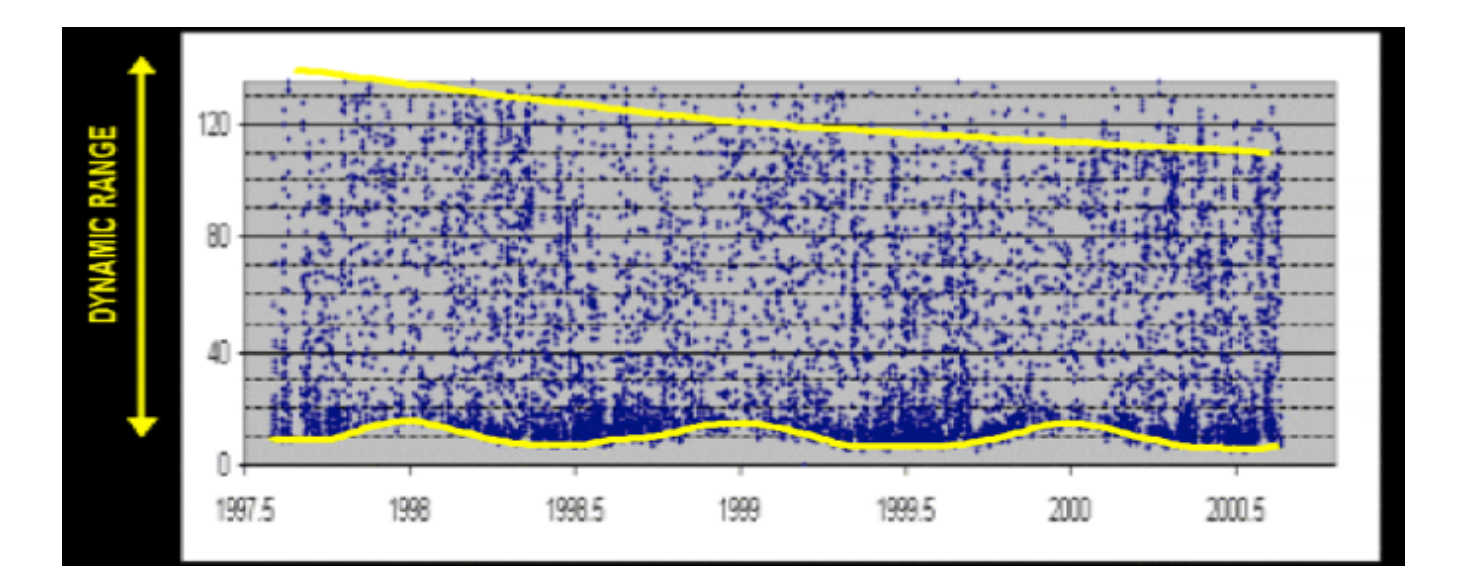

Figura 2-5: Gama dinâmica (dynamic range) de um pixel de satélite [Perez et al. 2002].

## 3. CONVERTER PARA DADOS HORÁRIOS

Como os dados do nível 3a (veja Figura 1 2) ainda são de uma resolução temporal de 1 minuto, eles têm que ser integrado para 1h para obter a mesma resolução dos dados satélites. Aliás, o formato já é alterado para o formato TMY3 (veja [Wilcox&Marion 2008]) desde esse é um dos formatos que pode ser lido de software de simulação de produção de energia.

Os passos do algoritmo D (D\_Converter\_Hora) são os seguintes e serão explicados com mais detalhe nesse capitulo:

- 1. Colocar valores de radiação <0 para 0
- 2. Aplicar bias erros do gap-filling aos dados
- 3. Converter dados (min –> h)
- 4. Gravar dados em formato TMY3

#### 3.1 COLOCAR VALORES DE RADIAÇÃO <0 PARA 0

Na medição de dados de radiação, os instrumentos podem transmitir um sinal negativo. Como explicado no Manual I, isso é causado por emissão de radiação infravermelho dos sensores durante a noite ("darkoffset", principalmente dos piranômetros). Esses valores podem ser usados para adaptar a calibração dos instrumentos, mas iam atrapalhar a integração dos dados de radiação. Por isso, nesse passo todos os valores de radiação abaixo de zero são colocados para zero.

#### 3.2 APLICAR BIAS ERROS DO GAP-FILLING AOS DADOS

Antes de integrar os dados para 1 hora, os erros de bias do gap-filling são corrigidos. Cada procedimento de gap-filling vem com um erro que é expresso com um bias media. Esse bias media tem que ser avaliada, se for possível para cada estação, no estabelecimento do gap-filling. Como bias default foi usado para o algoritmo os bias avaliados em [Schwandt et al. 2013] (veja Tabela 3 1). Só os bias dos dados de radiação são corrigidas.

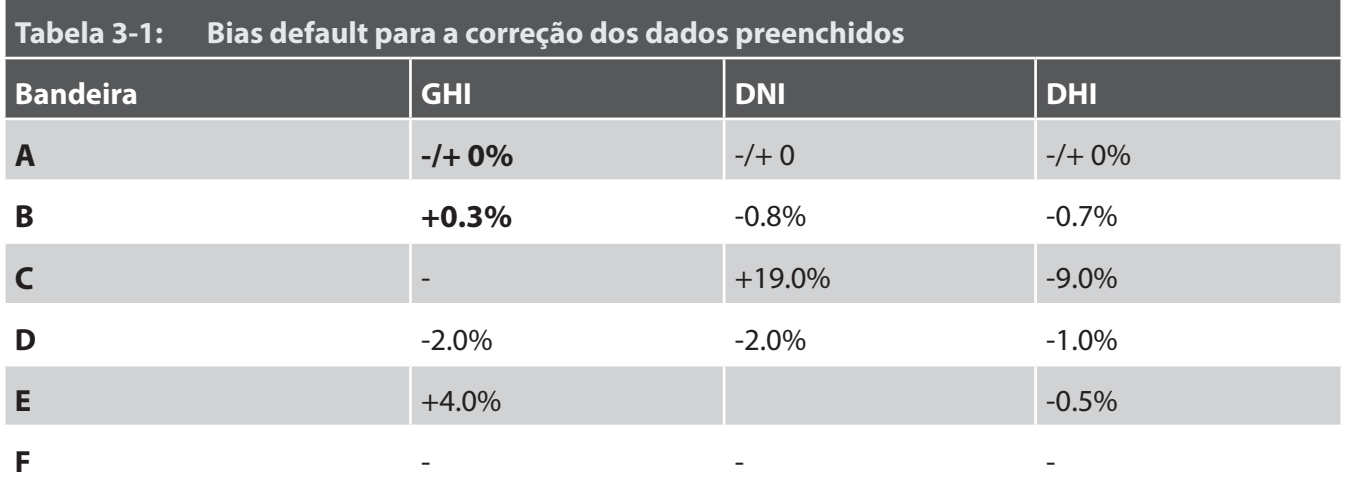

 Para cada bandeira que é diferente de 'A', a correção de bias é aplicada no valor correspondente do mesmo tempo. Se por exemplo um valor de GHI de 500 W/m² foi preenchido com o *gap-filling* para 3 componentes ausentes (lacuna ≤ 1h), a bandeira desse valor é "D". O valor vai ser corrigido para  $0.998*500$  W/m<sup>2</sup> = 499 W/m<sup>2</sup>.

O preenchimento de lacunas descrito no Manual I foi programado para preencher todo tipo de lacuna, por isso a bandeira "F" não existe. Para a possibilidade de usar essa bandeira numa futura outra versão do algoritmo, ela foi mantida na programação. Para o método de *gap-filling* da bandeira "E" para DNI, [Schwandt et al. 2013] não disponibiliza um bias media e testes do método para uma estação no Brasil também mostraram resultados dispersos. Até a programação de um método de *gap-filling* mais preciso ou uma avaliação profunda dos efeitos desse método no Brasil, os dados de DNI com bandeira "E" não são corrigidos é são gravados com uma alta incerteza (99%). No posterior algoritmo F da correlação com dados derivados de satélites, o algoritmo vai dar preferência aos dados satélites neste caso.

de um 1 min para 1 hora. No algoritmo o intervalo da hora anterior é integrado (por exemplo os valores de 00:01 h até 01:00 h são integrados para obter o valor da hora 01:00. Além disso, a temperatura húmida (*dew point temperature* - DPT) é calculada da temperatura ambiental (*air temperature*, ATC) e da humidade relativa (*relative humidity* – RHU) através da aproximação de Magnus:

#### 3.3 CONVERTER DADOS (MIN –> H)

Depois da correção dos bias para dados preenchidos, os parâmetros são integrados conforme Tabela 3-2

$$
H = \frac{\ln(RHU) - 2}{0.4343} + \frac{17.62 \cdot ATC}{243.12}
$$
 (3-1)

$$
DPT = \frac{243.12 \cdot H}{17.62 - H}
$$
 (3-2)

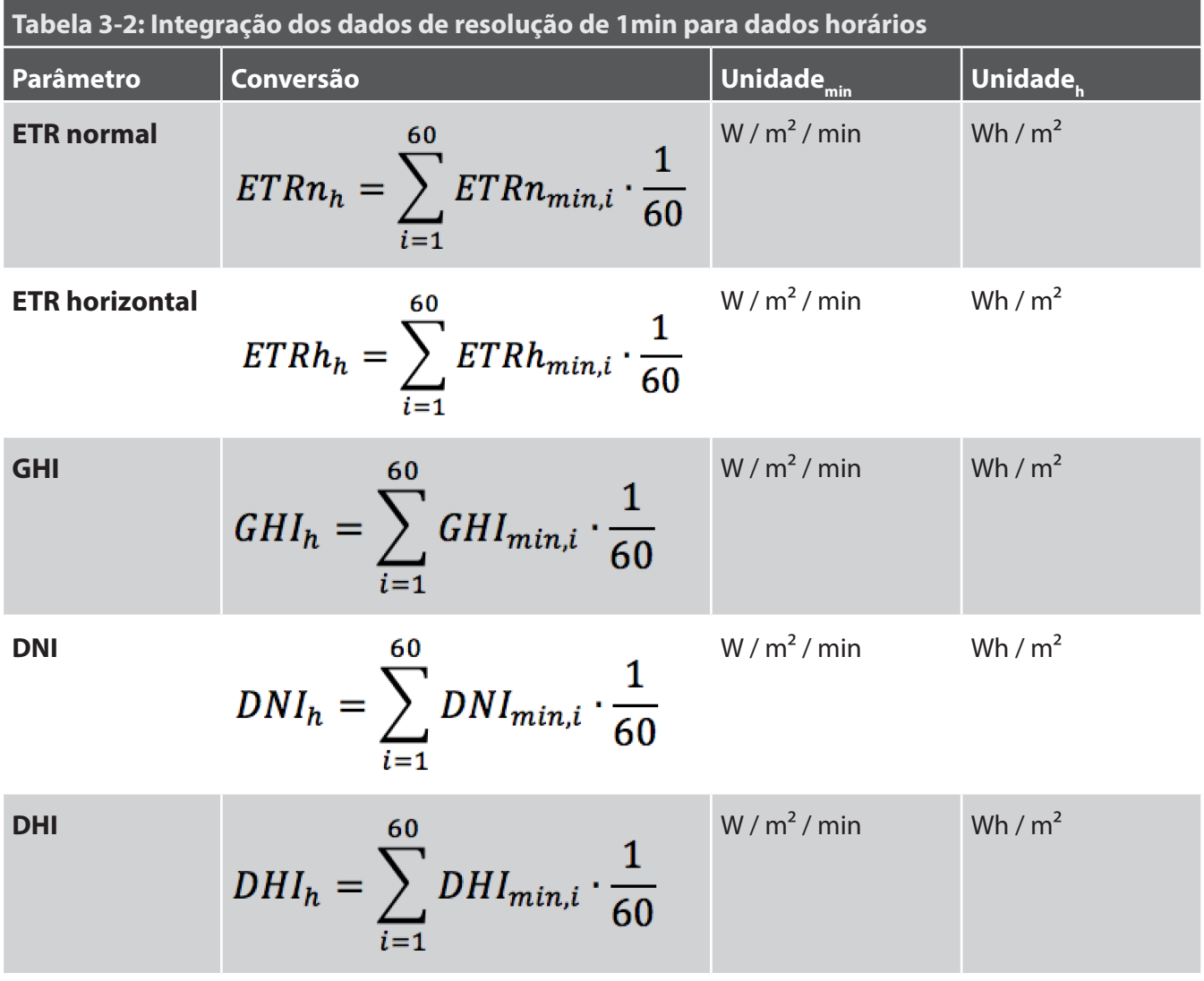

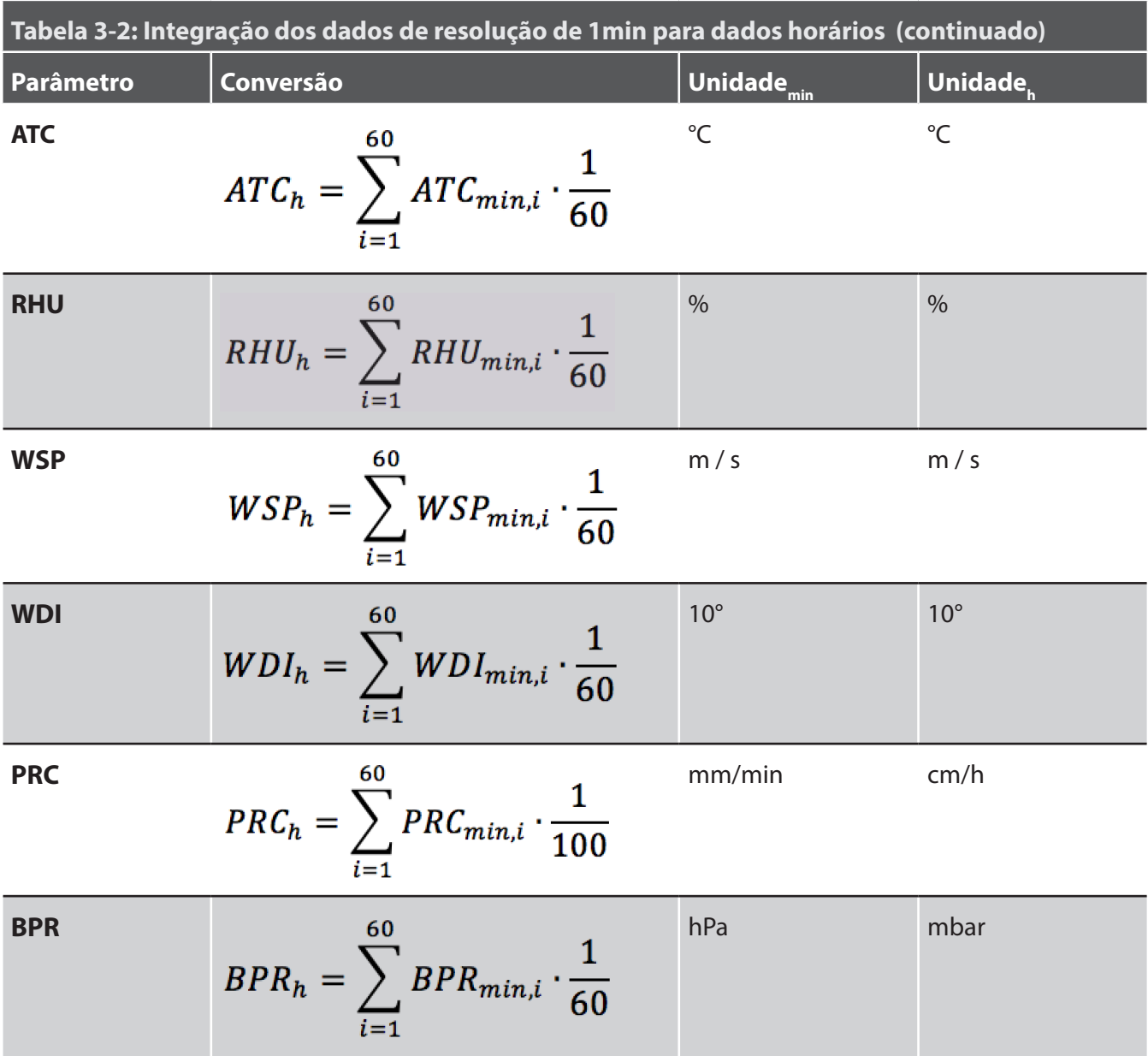

#### 3.4 GRAVAR DADOS EM FORMATO TMY3

Diferente aos antigos formatos TMY e TMY2 da NREL, o TMY3 usa o formato CSV (*comma separated value* – valores de dados são separados por vírgulas), que é mais fácil a ler para muitos programas e aplicações como também o SAM ou o Thermoflux. Por isso o algoritmo apresentado tem o objetivo de providenciar os produtos finais no formato TMY3. Para mais informacoes sobre o formato TMY3 ou as diferencas para os TMY e TMY2 veja por exemplo [Wilcox&Marion 2008].

Um arquivo TMY3 começa com duas linhas de cabeçalho (*header*) que são apresentados em Tabela 3-3 e Tabela 3-4. O código de identificação no 1º header é um numero da USAF (*United States Air Force* – Forca aérea dos Estados Unidos) que é usado pelos ESOLs nos EUA. Para arquivos de locais fora dos EUA esse número pode ser trocado, por exemplo, com '999999'. A segunda linha do cabeçalho contém 68 campos que incluem informações sobre os campos de dados como o nome e a unidade. Em acordo, depois do cabeçalho, seguem os dados do ano meteorológico em 8,760 linhas e 68 campos de dados (veja Tabela 3-5). No

processamento apresentado é recomendado de processar os dados em conjunto de no máximo um mês, e assim, o número de linhas é menor do que 8,760 e o arquivo gravado ainda não pode ser

lido como TMY por um programa de simulação. Só depois do próximo passo, a correlação com dados satélites, que os dados vão ser juntados para um TMY no algoritmo F.

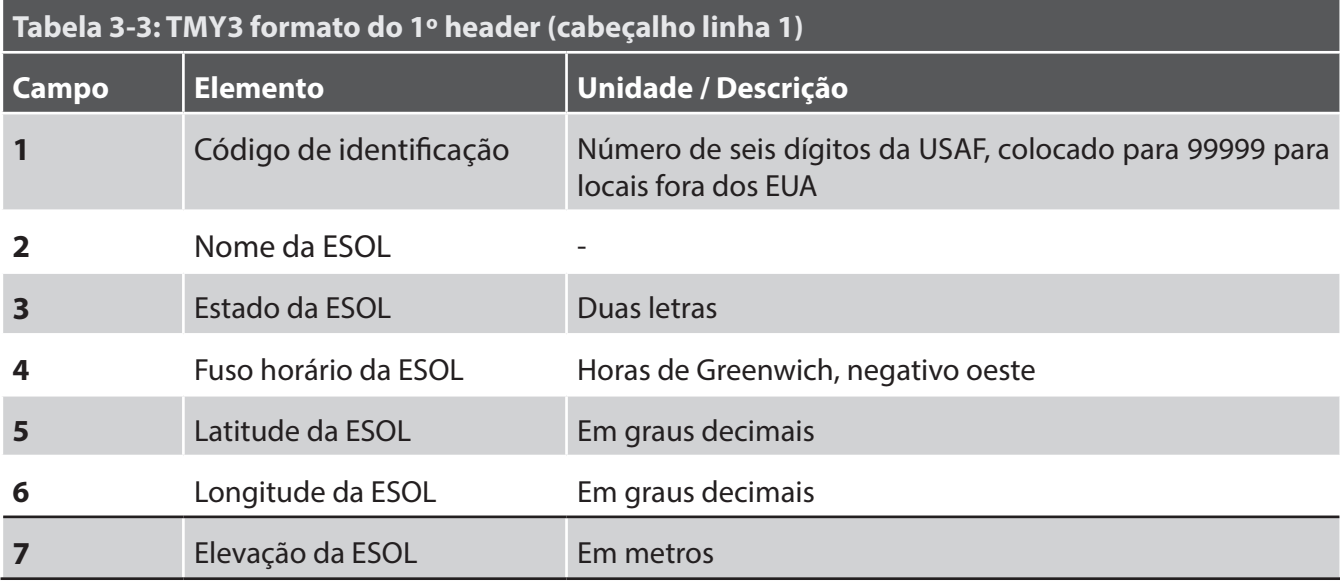

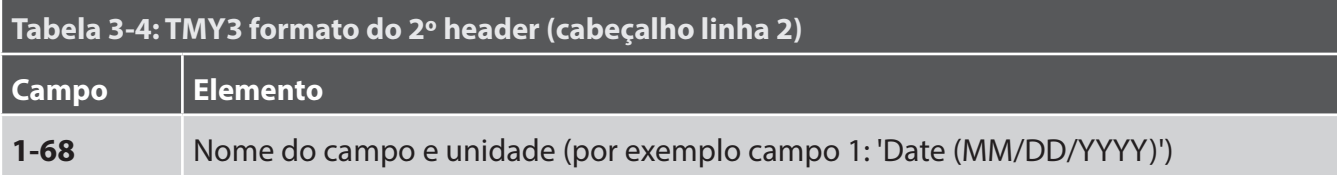

Tabela 3 5 mostra todos os elementos gravados em arquivo TMY3. Só alguns desses (os mais importantes para a simulação de uma planta heliotermica) foram medidos na ESOL. O resto de parâmetros é preenchido com -9900 (sem valores de dados) ou 99 (bandeiras). As bandeiras de fonte são todos preenchidos com 99. No banco de dados TMY3, essa bandeira sinaliza para dados de radiação se eles foram derivados pelo modelo satélite METSTAT ou SUNY.

No algoritmo C, dados ausentes foram preenchidos com o *gap-filling* e depois no algoritmo D corrigidos com uma adaptação dos bias. Para as bandeiras de incerteza de radiação é assumido que a incerteza de todos os dados é a incerteza do instrumento (exceto DNI com bandeira 'E'). A visão geral de incerteza de medição solarimétrica em [Sengupta et al. 2015] dá como valor para pireliometros em campo ±2.5% (DNI) de incerteza padrão e ±3.0% (30°<SZA<60°) respectivamente ±7.0-10.0% (SZA>60°) para piranometros (DHI e GHI). [Sengupta et al. 2015] usa o dobro da incerteza ideal de medição com 6% para GHI e DHI e 5% para DNI. Para um futuro trabalho seria interessante executar uma avaliação profunda dos efeitos de diferentes métodos de *gap-filling* para a incerteza dos dados. Isso podia ser feito, por exemplo, com um grande número de ESOLs e dados e uma abordagem de simulação Monte Carlo, criando lacunas artificias em conjuntos de boa qualidade (veja Endorse 3.2).

Para o algoritmo usado as seguintes incertezas absolutas foram colocadas como incertezas padrões:

GHI & DHI (SZA <60 $^{\circ}$ ) –> 4%

GHI & DHI (SZA >60°) –> 7%

DNI (bandeira F  $\leq$  15%) –> 3%

DNI (bandeira F > 15%) –> 99

Esses valores dependem da estimativa do usuário da qualidade da medição das ESOLs e podem ser modificados. Porem, o mínimo de incerteza para uma medicao em campo não devia ser ultrapassado. Para DNI foi instalado um limite aceitável de bandeira 'F' no intervalo de uma hora. Se mais do que 15% (10min) de uma hora são marcados como 'F', a incerteza desses dados é colocada para 99 e ele será desconsiderado na correlação com dados satélites.

Para mais informações sobre a incerteza de medições com pireliometros e piranometros veja

[Meyer et al. 2008], [Sengupta et al. 2015], [Vignola et al. 2012] e [WMO 2010]

As incertezas dos outros dados meteorológicos são colocadas para o número 7 ou 8, conforme o padrão dos TMY3 [Wilcox&Marion 2008]. 7 significa que a incerteza é consistente com as práticas da NWS (National Weather Service – *servicio nacional do tempo* dos EUA) e o instrumento para obter o dado. 8 significa que a incerteza é um pouco maior, devido à interpolação ou estimação do dado.

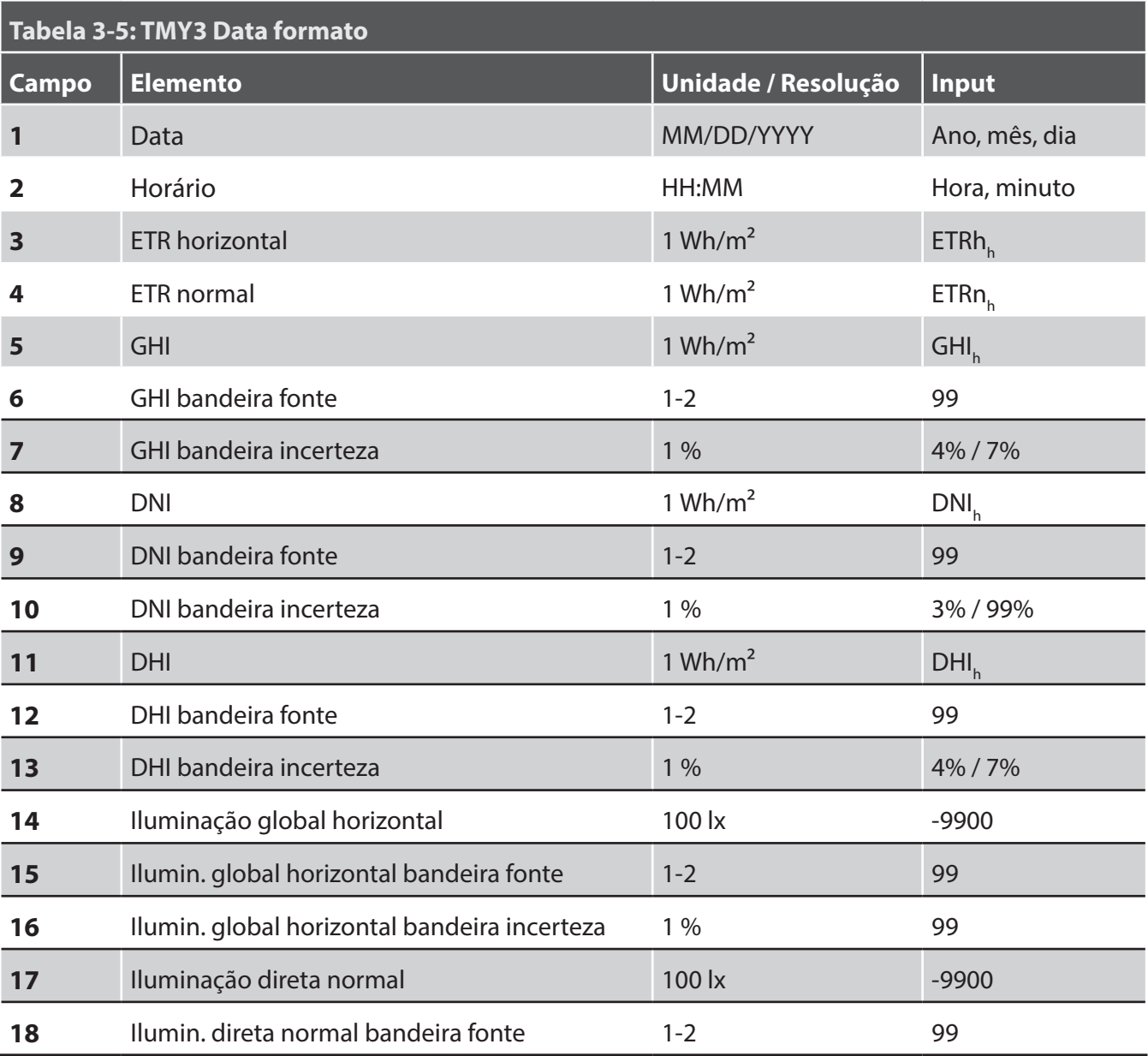

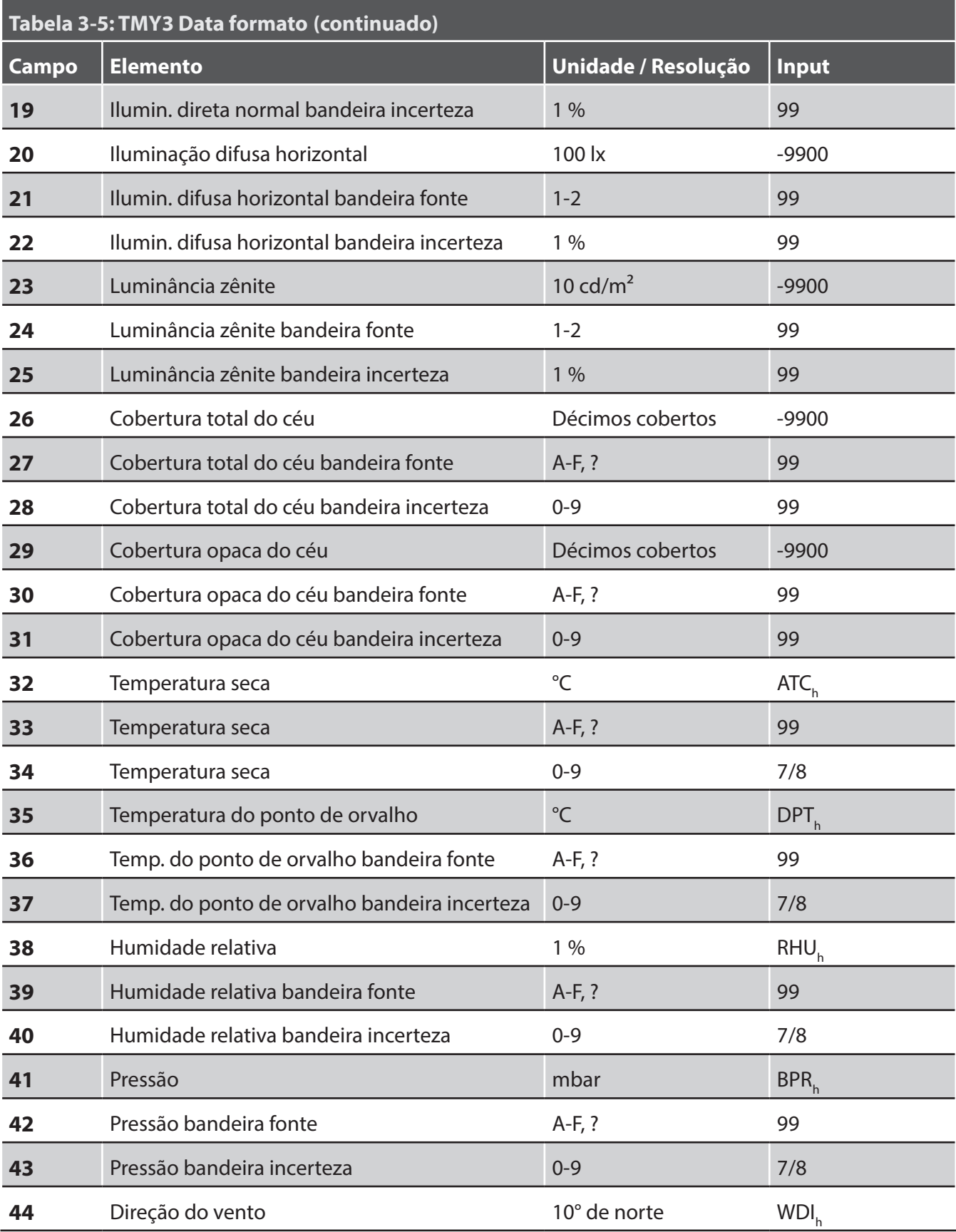

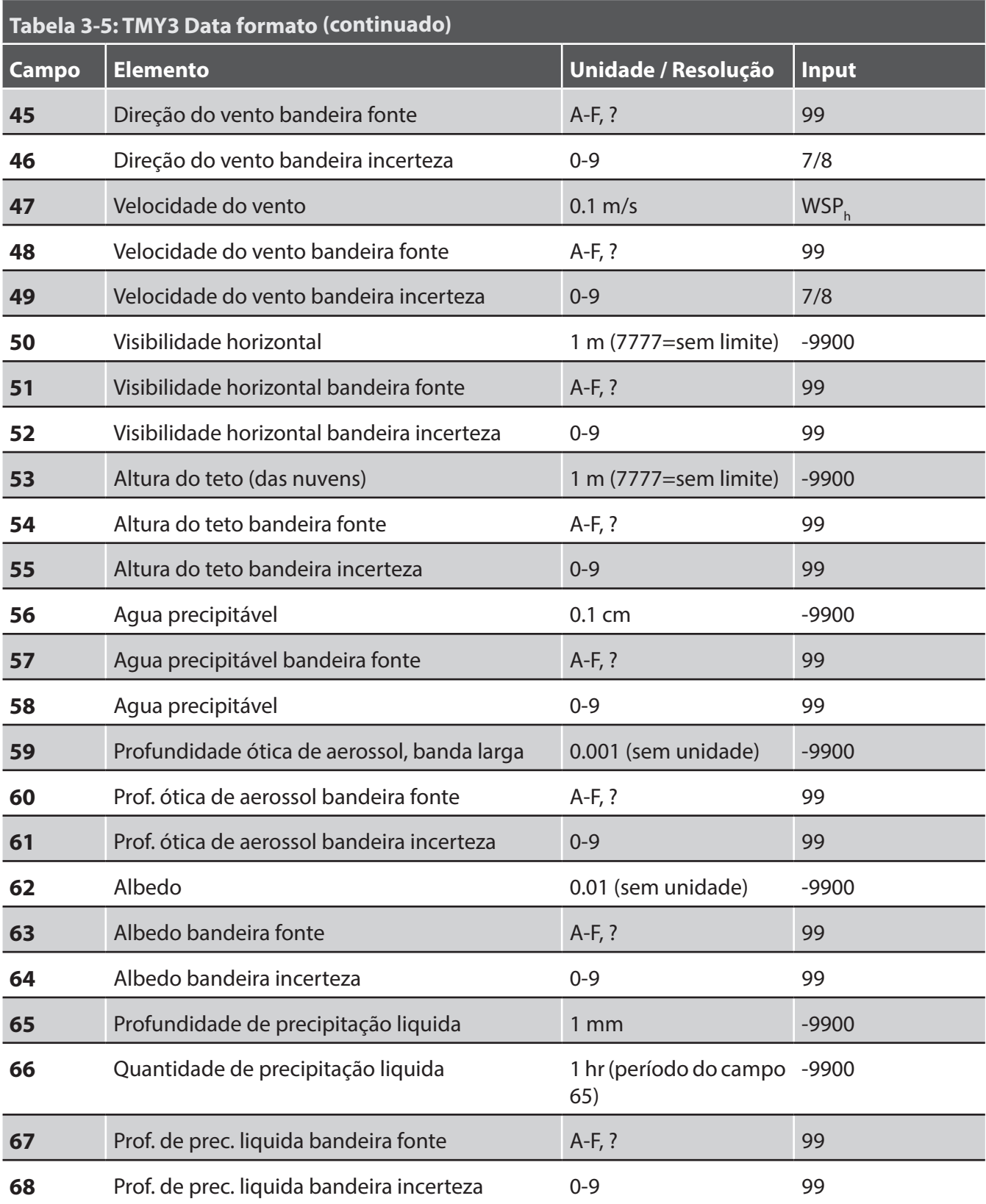

## 4. CORRELAÇÃO DE DADOS MEDIDOS COM DADOS SATÉLITES

[Gueymard&Wilcox 2009] mostraram que a média anual de longo prazo de GHI pode ser estimada com uma incerteza de ±5 % com só um ou dois anos de medição no local (veja Figura 4 1. Pelo contrário, uma aproximação similar para a média anual de longo prazo de DNI pode necessitar entre 10 e 15 anos. Além disso, se um ano só de medição de DNI for efeituado no 'melhor' período meteorológico, o DNI anual pode ser estimado optimista demais com 8-15 %. No mesmo tempo, se for efeituado no 'pior' período, ele pode ser pessimista demais com 13-23% (Variância em cobertura de nuvens afeita anos 'bons' e 'ruins' mais ou menos na mesma gravidade, no entanto, efeitos de atividade vulcânica podem influenciar aerossóis e assim a quantidade de DNI, por isso o maior efeito de variabilidade durante anos 'ruins').

Consequentemente, o conjunto ideal de dados meteorológicos para calcular um valor de energia produzida confiável seria de dados medidos no local por um longo prazo de 20 até 30 anos (*long-term*). Infelizmente, em geral, não existe uma ESOL no local do projeto por todo esse tempo. O normal seria uma medição no próprio local ou perto da futura estação por um ou dois anos (*short-term*). No mesmo tempo dados calculado por modelos usando imagens de satélites geralmente são disponíveis para um longo prazo de 10+ anos. A pratica recomendada para os estudos de pre-viabilidade e passos de *due-diligence* de um projeto é melhorar os dados de satélites long-term com os anos medidos *shortterm*. Os diferentes caraterísticas dos dois conjuntos de dados são apresentados em Tabela 4-1.

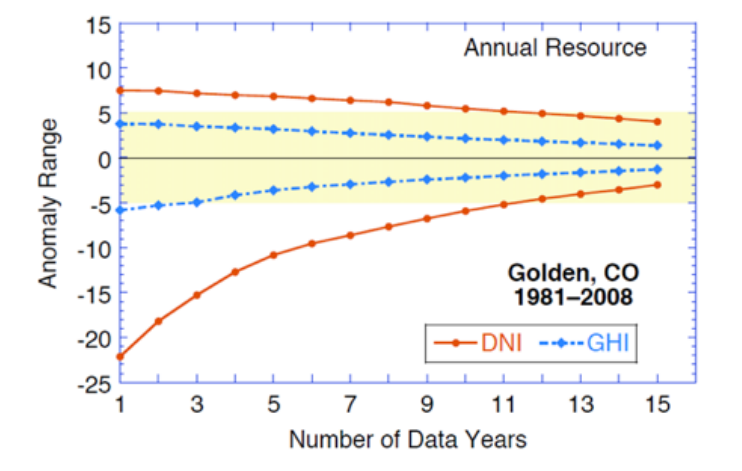

Figura 4-1: Número de anos para estabilizar DNI e GHI no pior dos cenários em Golden, EUA [Gueymard&Wilcox 2009]

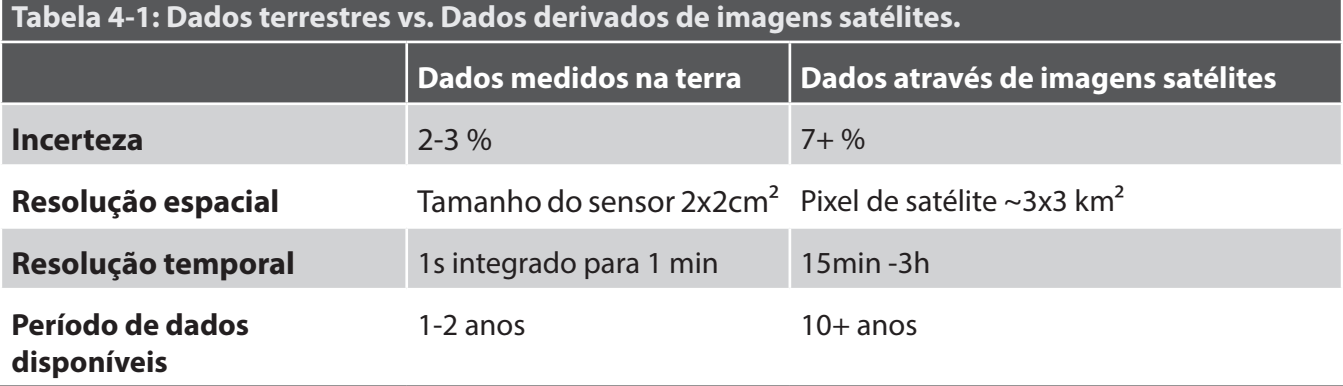

 Como dados satélites são derivados de modelos que calculam a radiação que chega no solo através de informações sobre a atmosfera, eles geralmente têm uma maior incerteza do que dados que são medidos com um instrumento de alta precisão. Por exemplo, é difícil de saber a espessura de nuvens para calcular a difusão/absorção de radiação. Figura 4-2 mostra um exemplo de cinco dias com dados medidos e dados satélites de DNI em paralelo. O dia cinco parece ser um dia nublado com pouca radiação direta e grandes variações. A diferença entre os dados *ground* e dados *satellite* é alta. O primeiro dia parece ser um dia de céu claro que tem uma boa conformidade dos dois conjuntos de dados. O objetivo da correlação entre os conjuntos de dados então, é de adaptar os dados satélites usando dados medidos, e assim diminuir a grande incerteza dos dados satélites.

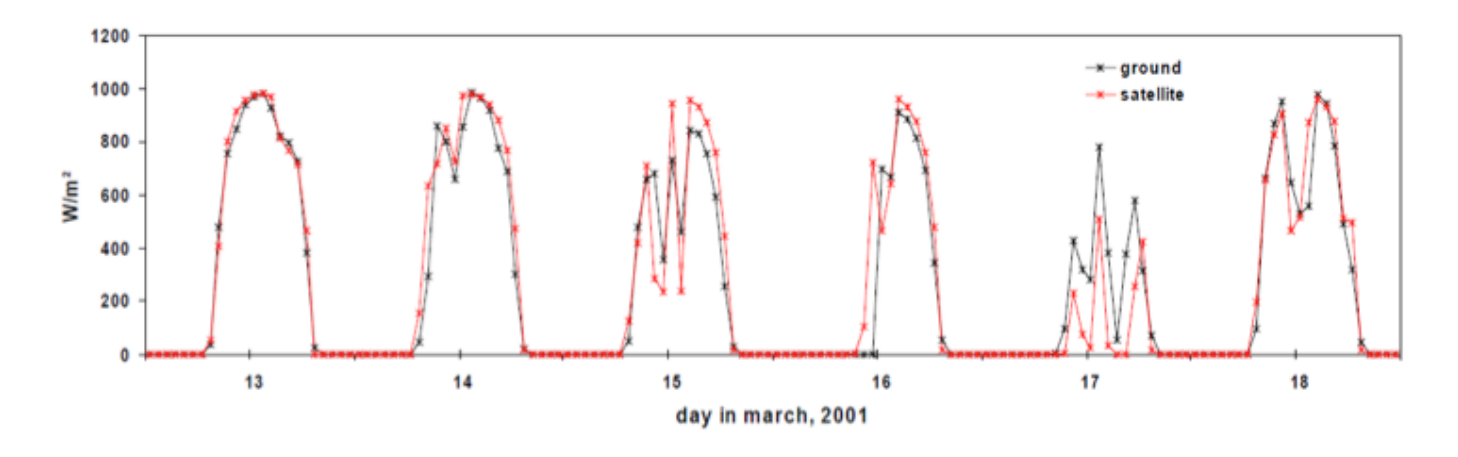

Figura 4-2: Dados medidos (ground) e dados derivados de imagens satélites (satellite)de DNI [Pitz-Paal et al. 2007]

Antes da correlação dos dados, é importante entender todas as diferenças entre dados medidos na terra e dados derivados de satélites e assim também as limitações do procedimento. Além dos problemas de caracterizar nuvens pelos modelos satélites, [Espinar et al. 2011] identificaram as seguintes limitações na comparação de dados medidos no solo e dados derivados de satélites:

A primeira limitação é a qualidade dos dados medidos no solo. Todos dados medidos devem passar por um processamento de controle de qualidade para garantir dados de referência de boa qualidade.

Um outro problema amplamente encontrado é ligado ao sistema de tempo. O tempo de aquisição pode ser em tempo universal, tempo solar médio, tempo solar verdadeiro ou tempo local. Em seguida, esse tempo pode ser convertido em um outro sistema de tempo na gravação no banco de dados. Os passos da reamostragem temporal em muitos casos não são especificados e não podem ser compreendidos depois. Além disso, o padrão de definir dados horários nem sempre é aplicado corretamente. O WMO (World Meteorological Organization – Organização mundial de Meteorologia) [WMO 1981] define que o tempo assinado a um dado corresponde ao final do período de medição. Por exemplo, se a radiação solar foi medida entre 10:00 e 11:00, o dado horário é assinado a 11:00. Em alguns casos, o tempo associado a uma medição representa o início, a metade ou um outro ponto do período. A comparação de dois conjuntos com padrão diferente exige uma reamostragem que vai junto com uma perca de qualidade.

Uma limitação severa é devido a grandes diferenças entre os métodos de obter os dados medidos no solo e derivar eles de imagens satélites. Medições 'ponto-único' e dados temporalmente integrados (medição no solo) são comparados com dados espacialmente integrados e instantâneos (veja

Tabela 4-1, e). Os dados satélites representam valores medias sobre um pixel de satélite de geralmente vários quilômetros quadrados enquanto a ESOL

mede a radiação que cai em uma área incremental (veja Figura 4-4).

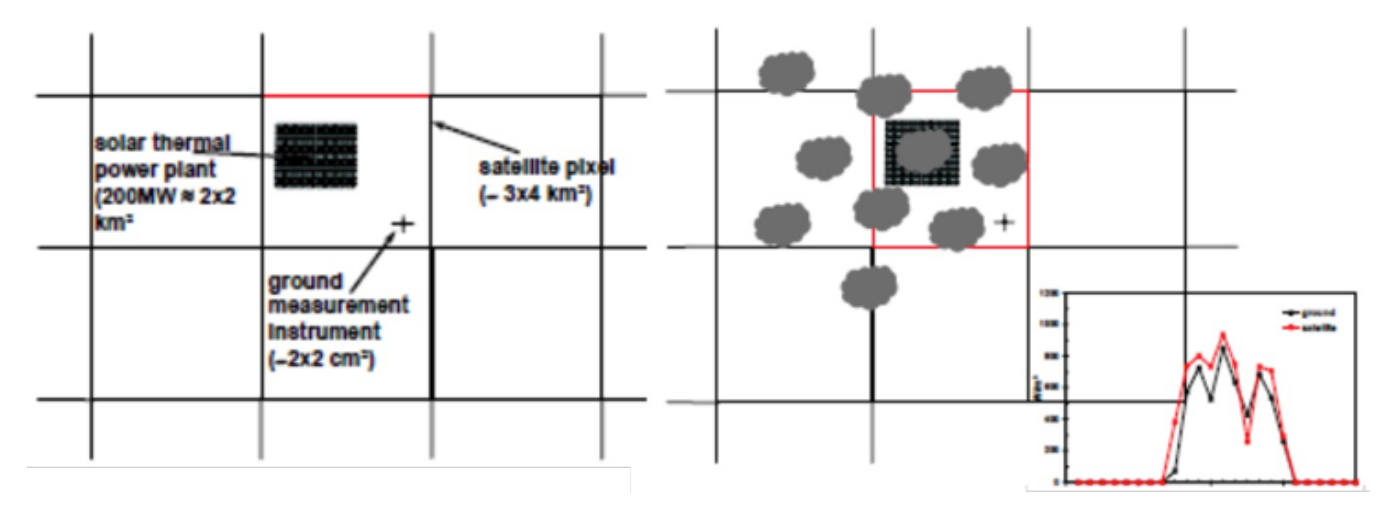

Figura 4-3: Medição terrestre com alta precisão (ponto-único) vs. Pixel (integrado espacialmente) de dados satélites [Pitz-Paal et al. 2007]

A mediação de radiação no solo é instantânea e geralmente integrada para valores de 1 min. O mínimo de resolução para dados satélites é 15 min, mas é normalmente mais alto, dependendo dos dados disponíveis para o local (veja Figura 4-3).

Geralmente uma equivalência entre as medias temporais e espaciais (ergodicidade) é assumido. Esse pressuposto é só correto se o campo é espacialmente homogêneo por uma área bem maior do que um pixel. Isso geralmente é errado se existe uma caraterística fisiografia significante na área. Também, outros efeitos locais como reflexões nas encostas entorno ou as sombras de nuvens podem dificultar a comparação.

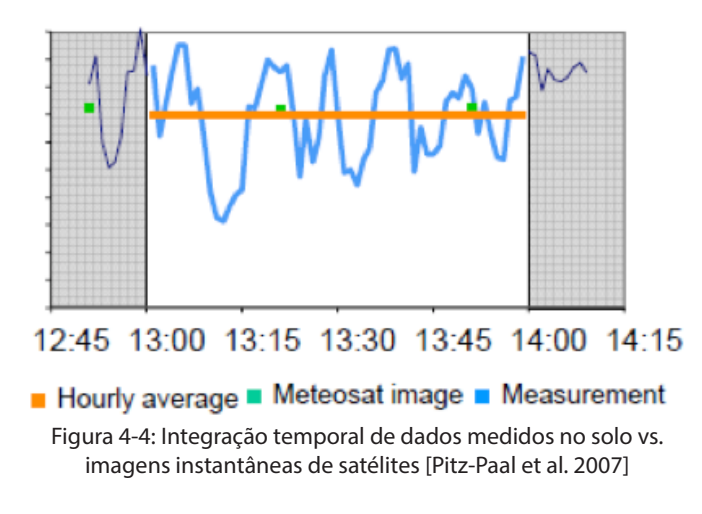

[Perez et al. 1997] e [Zelenka et al. 1999] analisaram a variabilidade local de GHI usando medições de ESOLs bem calibrados e perto de um ao outro. Foi mostrado que a própria variabilidade é muito variável de uma região por outro e que esse fato não pode ser ignorado. Expressado pela relação entre a variância relativa e o valor médio pela área, eles acharam uma variabilidade de radiação horária de 17 % para uma área com um raio de 10 km. Isso significa que em uma área de 10 x10 km<sup>2</sup>, radiação medida por sensores similares e intercalibrados, mostra o mesmo valor médio, mas difere de hora-por-hora com uma variância relativa de 17%. Portanto, observando uma diferença horapor-hora de 17 % entre um piranometro localizado dentro de um pixel (veja Figura 4 3) não significa que a estimativa derivada das imagens satélites foi de baixa qualidade. A variabilidade aumenta com a área de surface. Para um raio de 30 km² por exemplo chega a 25 %. Com uma aumenta da integração temporal, a variabilidade diminui. Por exemplo ela chega a 10 % para valores diários e um raio de 10 km.

[Zelenka et al. 1999] também analisou a precisão verdadeira de estimativas de radiação no solo com resolução horaria através de imagens satélites. Eles

manifestaram que para um desvio relativo de 23% (RMSE) entre dados do solo e de imagens satélites, só a metade desse desvio é devido ao método de estimação. A diferença também vem do:

- Erro do instrumento (piranometro 3-5 %)
- Erro devido à variabilidade espacial de radiação solar no pixel (5-8 %)
- Erro devido ao pressuposto de ergodicidade (3-5 %)

Uma outra limitação pode ser causada por diferenças de elevação entre o pixel da imagem satélite e o ESOL (veja Figura 4-5). Se o tamanho do pixel for muito grande e dependendo da topografia do local, as mudanças de elevação podem ser descritas com baixa precisão. Isso pode efeituar por exemplo os dados de temperatura do ar, mas também a radiação que pode diferir de 1% na média mensal para uma diferença de elevação de 300 m [Abdel Wahab et al. 2009].

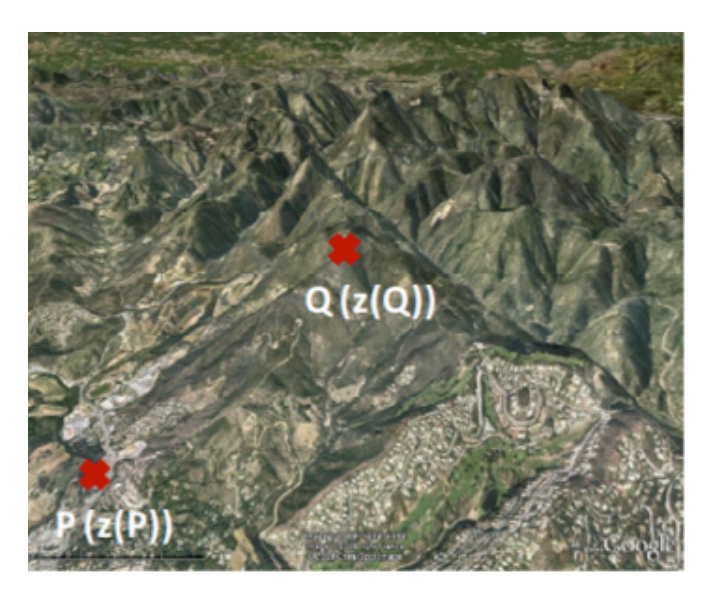

Figura 4-5: Exemplo de uma diferença de elevação de dois pontos em um pixel de satélite[Espinar et al. 2011]

Apesar dessas limitações e dificuldades na adaptação de dados satélites às medições no solo, o procedimento é necessário para obter um conjunto de dados de longo prazo e alta precisão. Existem

dados satélites cobrando um período de dez anos e mais para quase todas regiões da terra. Eles incluem a variabilidade interanual, que é crucial para a avaliação do recurso solar em um local. [Sengupta et al. 2015] faz uma distinção entre quatro metodologias para combinar dados *short-term* e *long-term* que serão apresentados nesse capitulo:

1. O método de relação / correção linear (ratio method) [Gueymard&Wilcox 2009]

2. Combinar vários conjuntos de dados com ponderação [Meyer et al. 2008]

3. Adaptar a distribuição de frequência [Schumann et al. 2011]

4. Polinômio de 3º grão [Mieslinger et al. 2014]

Existem também outros métodos na literatura ([Bender et al. 2011], [Cebauer&Suri 2010], [Gueymard et al. 2012], [Harmsen et al. 2014], [Thuman et al. 2012]) que são geralmente usados de fornecedores de dados comerciais. Atualmente não existe um estudo que compara a performance desses métodos, desde os detalhes deles normalmente não são publicados. Finalmente, também for apresentado um método de interpolação para realizar correções de dados *longterm* na escala regional invés de um local especifico de [Ruiz-Arias et al. 2015].

### 4.1 O MÉTODO DE RELAÇÃO (RATIO METHOD / LINEAR CORRECTION)

O método basicamente calcula a relação entre os conjuntos simultâneos durante um período de cálculo da média (por exemplo uma hora, um dia ou um mês). Depois, essas relações são aplicadas ao conjunto de dados long-term para melhorar a estimativa do longo prazo para esse local.

Esse método consegue muito bem remover os bias entre os conjuntos short-term e long-term no período de aplicação, no entanto, esses bias podem variar de ano por ano ou de estação por estação do ano.

- Em um cenário ideal, a variabilidade do bias de ano por ano é baixa como em El Paso na Figura 4 6. Nesse caso, um fator de correção simples baseado no método de relação pode ser aplicado. Esse caso é mais provável em áreas com muito sol.
- Em locais que tem uma variabilidade aleatória de mês por mês alta como em McAllen na Figura 4 6 uma correção precisa do bias para um conjunto de longo prazo vai ter uma alta incerteza.
- Em um terceiro cenário existem fortes características sazonais no local (veja Bondville e Eugene na Figura 4-7. Nesse caso, pode ser necessário de colher mais dados de medição no solo para confirmar ou definir essas caraterísticas. Ao final isso também ia levar a uma aplicação de um fator de correção simples como no primeiro cenário.

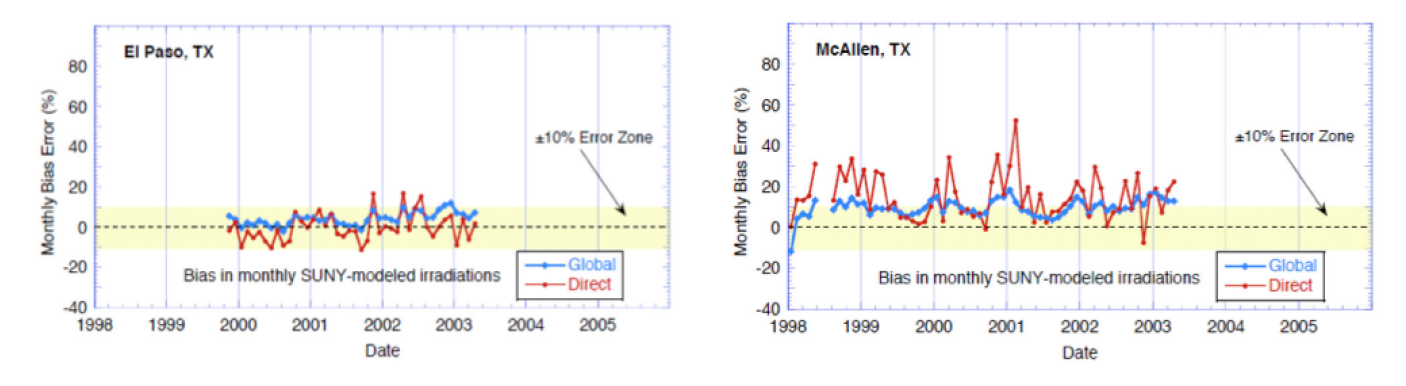

Figura 4-6: Bias mensal de dados satélites com referência a dados medidos para El Paso, EUA (esquerda), Mc Allen, EUA (direita) [Gueymard&Wilcox 2009]

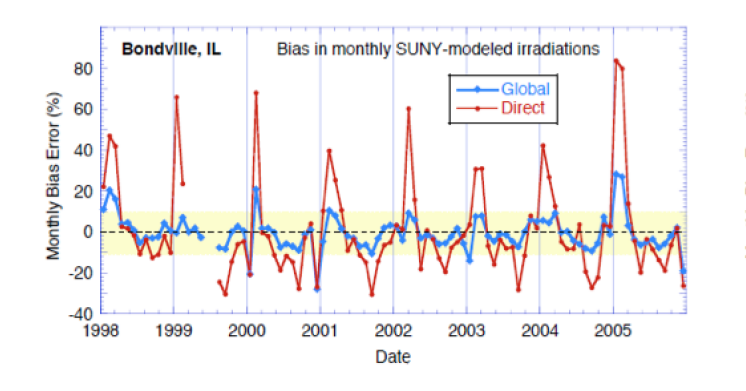

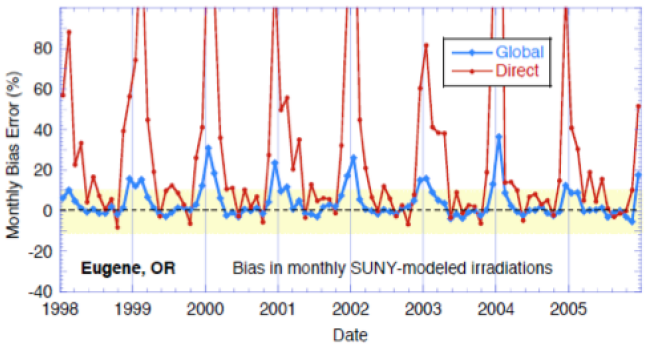

Figura 4-7: Bias mensal de dados satélites com referência a dados medidos para Bondville, EUA (esquerda) e Eugene, EUA (direita) [Gueymard&Wilcox 2009]

#### 4.2 COMBINAR VÁRIOS CONJUNTOS DE DADOS COM PONDERAÇÃO

O segundo método é a combinação de diferentes conjuntos de dados com uma ponderação. [Meyer et al. 2008] sugeriu nesse contexto uma ponderação com o inverso da 1-sigma incerteza de cada conjunto de dados j (veja equação (4 1)). Assim, a melhor estimação de radiação é calculada em um período simultâneo que inclui dados medidos no solo ou derivados de satélites

$$
I = \frac{1}{\sum \sigma_j^{-1}} \cdot \sum_{j=1}^{n} \sigma_j^{-1} \cdot I_j
$$
 (4-1)

com: σj = Incerteza (1-sigma) do conjunto j Ij = media temporal de radiação do conjunto durante o período definido

Figura 4-8 mostra os resultados de uma aplicação desse método. No período que existem conjuntos de dados simultâneos, a melhor estimação é calculada através de dois conjuntos de dados medidos e dois conjuntos de dados derivados de imagens satélites. Assumindo que os desvios do valor verdadeiro seguem uma distribuição normal e são estatisticamente independentes, a lei de propagação de erros de Gauss pode ser aplicado para calcular a combinação das incertezas dos diferentes conjuntos.

Figura 4-9 apresenta curvas que mostram que o segundo conjunto de dados não necessariamente precisa ser da mesma qualidade do conjunto de base para obter um conjunto combinado de melhor qualidade. Por exemplo a combinação de um conjunto de dados de uma incerteza de 6% com um segundo conjunto de dados de 5% conduz um conjunto com uma incerteza de cerca 4%.

[Meyer et al. 2008] também mostrou que, com o uso de mais do que dois conjuntos de dados independentes, a qualidade do conjunto combinado pode ser aumentada mais ainda. Portanto, o uso de conjuntos de dados com uma incerteza maior do que 10 %, ele não recomenda. Para aplicar esse método é importante verificar se os conjuntos de dados usados realmente são independentes e também que não existem correlações entre eles.

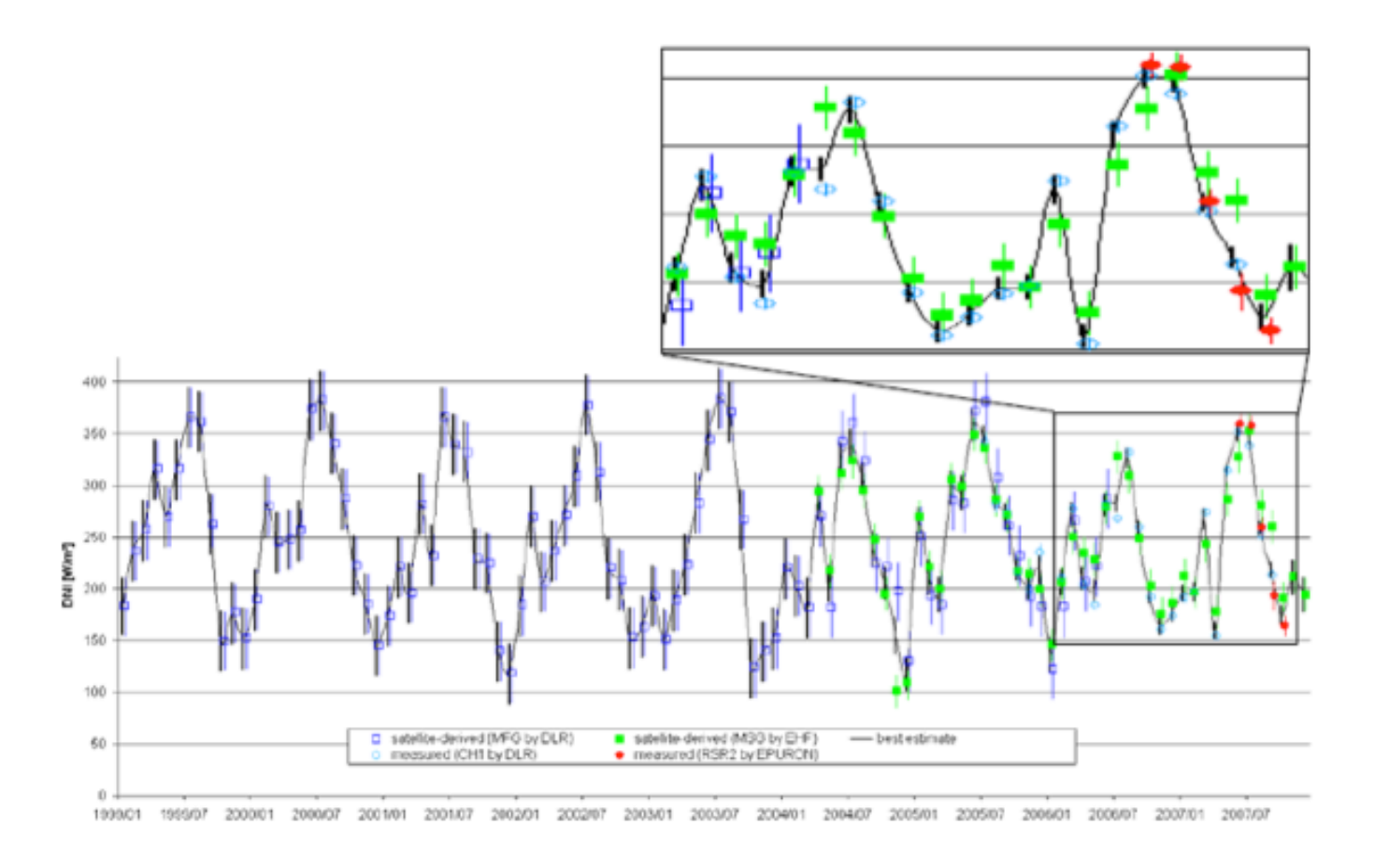

Figura 4-8: Serie de tempo mensal para vários conjuntos de dados correlacionados [Meyer et al. 2008]

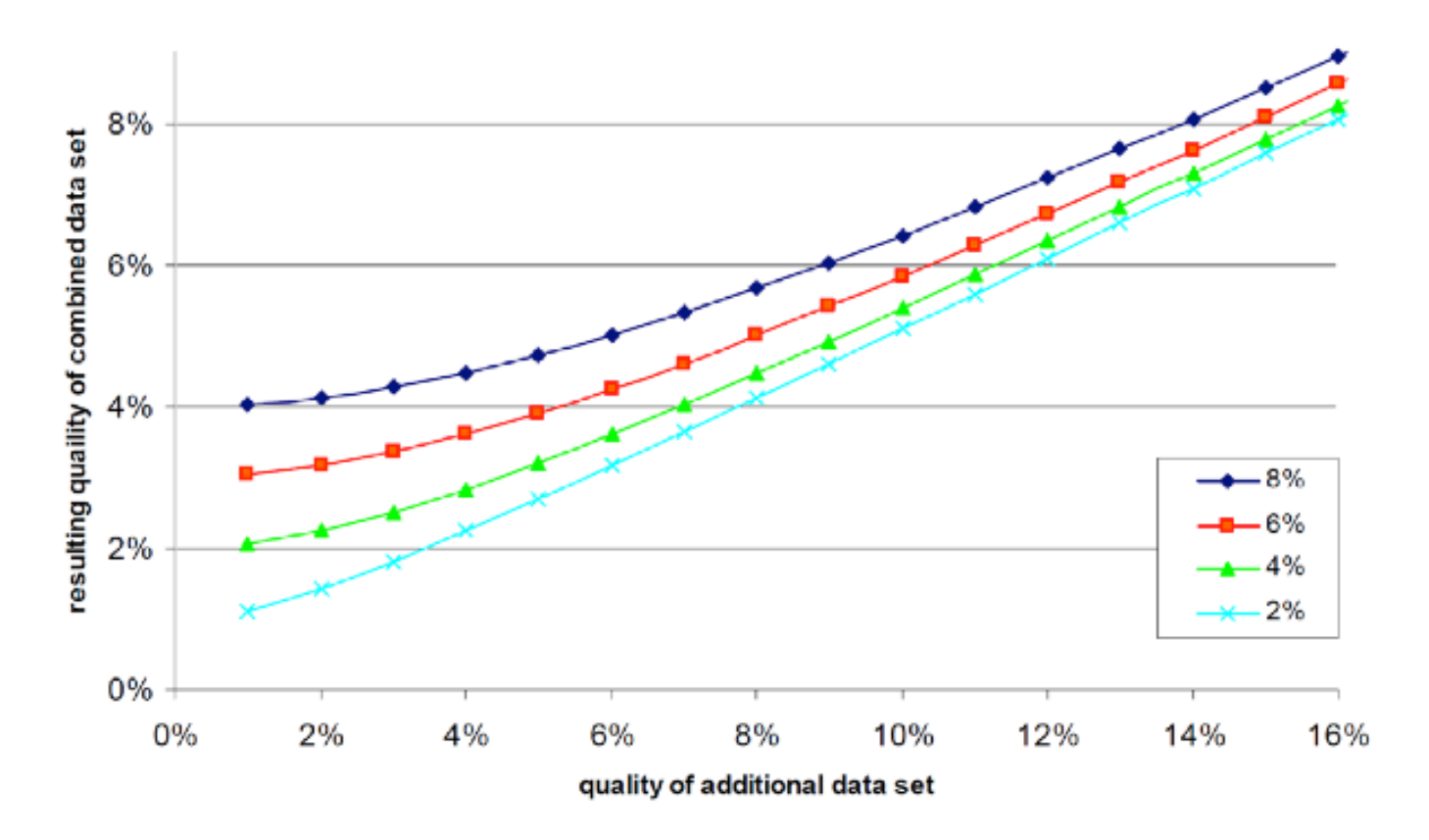

Figura 4-9: Incerteza resultando se combinar um conjunto de dados com 2%, 4%, 6%, ou 8% de incerteza total com um conjunto de dado adicional de diferentes qualidades [Meyer et al. 2008]

#### 4.3 ADAPTAR A DISTRIBUIÇÃO DE FREQUÊNCIA

Uma outra abordagem para reduzir a incerteza de dados satélites de longo prazo usando dados medidos *short-term* com alta precisão foi desenvolvido por [Schumann et al. 2011]. Nesse método, a distribuição da frequência dos dados medidos no solo é usada para melhorar o conjunto *long-term*. O método deles resultou em erros de bias reduzidos e integrais de Kolmogorov-Smirnov (KSI) melhoradas, sobretudo para dados de DNI (veja mais sobre KSI em seção 4.5). O método até mostrou resultado bons se apenas três meses de dados medidos no solo foram disponíveis para correlação. Em particular, o método de [Schumann et al. 2011] mostra que apenas um ano completo de dados *ground* é suficiente para obter melhorias significantes dos conjuntos satélites de DNI. Para GHI o método mostrou resultados menos bem. O método é baseado em estudos prévios de [Carrow 2008] e [Beyer et al. 2010] que usaram também a distribuição de frequência invés de uma técnica simples de relação para melhorar o conjunto satélite. Isso considera o fato que a distribuição de frequência de DNI tem uma grande influenca na produção de energia de estacoes CSP, igual a distribuição de frequência da velocidade do vento tem uma alta influência na produção de energia em plantas eólicas. Figura 4 10 mostra o método de "treinar" os dados satélites usando períodos de tempo sobrepostos de dados medidos no solo. A diferença nos CDFs dos dados de treino é aplicada aos dados de satélite de teste, produzindo um conjunto de dados corrigidos (2ª imagem de cima). As duas imagens em baixo mostram como os CDFs dos dados satélites são adaptados para uma nova distribuição de frequência baseada nos fatores de correção declaradas com os dados de solo. Apesar das melhorias oferecidas pelo método de [Schumann et al. 2011], permanecem bias significantes no DNI como demostrado de [Killius&Schroedter-Homscheidt 2012].

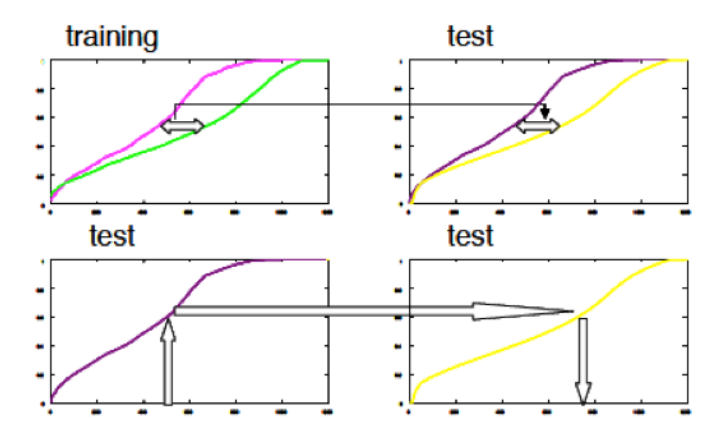

Figura 4-10: Método de [Schumann et al. 2011]

1ª imagem de cima: CDF de tempo de treinamento dos conjuntos sobrepostos de dados ground e dados satélites

2ª imagem de cima: CDF do conjunto de dados satélites no período de teste

1ª imagem de abaixo: Mapeamento de valores de radiação de satélite original ao CDF original (seta e fundo da 2ª imagem abaixo). O CDF original primeiro é mapeado para produzir um CDF corrigido e depois o CDF corrigido é ajustado aos valores dos dados satélites. Magenta: dados satélites do conjunto de treinamento; roxo: dados de satélite do conjunto de teste; amarelo: dados satélites corrigidos.

#### 4.4 POLINÔMIO DE 3º GRÃO

Um método para reduzir os erros de bias para quase zero e especialmente minimizar os bias das radiações mais altas que são usadas para o dimensionamento da planta foi apresentado de [Mieslinger et al. 2014]. Ao contrário dos métodos apresentados acima nesse capitulo, o método não considero apenas os erros sistemáticos, mas também erros aleatórios que aparecem na comparação de dados medidos no solo e dados satélites. Erros aleatórios podem ser causados pela dificuldade de determinar a espessura vertical de nuvens em imagens satélites ou por erros 'parallax'. Um erro 'parallax' é chamado uma mudança de valores horários geralmente causado por nuvens. Ele acontece quando nuvens observadas pelo satélite não combinam com o local atual.

O princípio de adaptação do método é a aplicação de uma relação polinomial de terceira ordem ao invés de um modelo de regressão simples, para ter em conta tanto os erros sistemáticos quanto os erros aleatórios. Para incluir os erros sistemáticos, a base do método é um modelo de regressão que recebe condições adicionais. Se baseando no fato que intensidades baixas de radiação muitas vezes são superestimadas e intensidades altas de radiação muitas vezes são subestimadas e vice-versa, [Mieslinger et al. 2014] acharam mais razoável de usar um polinômio de 3º grão invés de uma função de regressão linear simples:

$$
y(x)=p_1 x^3 + p_2 x^2 + p_3 x + p_4
$$
 (4-2)

O vetor p(p1,p2,p3,p4) modifica os dados satélites para combinar melhor com os dados medidos no solo (veja Figura 4 11). Desde valores de radiação a noite são zero e não existem valores negativos de radiação p $_4$  deve ser zero. Uma outra condição é que o conjunto adaptado deve ter um bias na faixa de pelo menos da média da incerteza de medições no solo. Do ponto de vista estatístico as medições no solo são consideradas verdadeiras então a seguinte equação pode ser aplicada:

$$
\overline{y(x)} - \overline{y_{grd}(x)} = 0 \tag{4-3}
$$

Consequentemente os níveis de liberdade são diminuídos para dois, desde  $p_4=0$  e  $p_1$  pode ser descrito como função de p<sub>2</sub> e p<sub>3</sub>. A função de custo J é

$$
J(p_2, p_3) = \frac{1}{2N} \sum_{i=1}^{N} (y - y_{grd})^2
$$
 (4-4)

Minimizando J com respeito a  $p_2 e p_3$  resulta em um algoritmo de adaptação sem bias onde a diferença

de valores de input em quadrado causa grandes desvios, então sendo corrigido mais intenso do que menores. A adaptação com esse algoritmo já mostra um bias e KSI melhorada. No entanto, para ponderar mais os valores altos de radiação, uma ponderação simples e linear é aplicada (veja equação (4-5)). A ponderação é incluída na derivada da função de custo. Para a maioria dos locais na terra o máximo de medição no solo em resolução horaria não excede  $1.100 W/m<sup>2</sup>$ .

$$
w(x) = \frac{x}{\max(x)} \tag{4-5}
$$

O Método de [Mieslinger et al. 2014] mostra melhorias significativas nas diferenças entre os dados medidos e modelados com altos valores de irradiância. Usando o critério de que um conjunto de dados adaptado devia demostrar um bias media relativa comparável a medições no solo de alta qualidade (+2%), o método conseguir até exceder esse limite. Além disso foi demostrado que forçando o bias para zero reduz consideravelmente o KSI dos valores derivados de satélites. No entanto, para validar este método ainda são necessários teste adicionais em diferentes zonas climáticas e topográficas

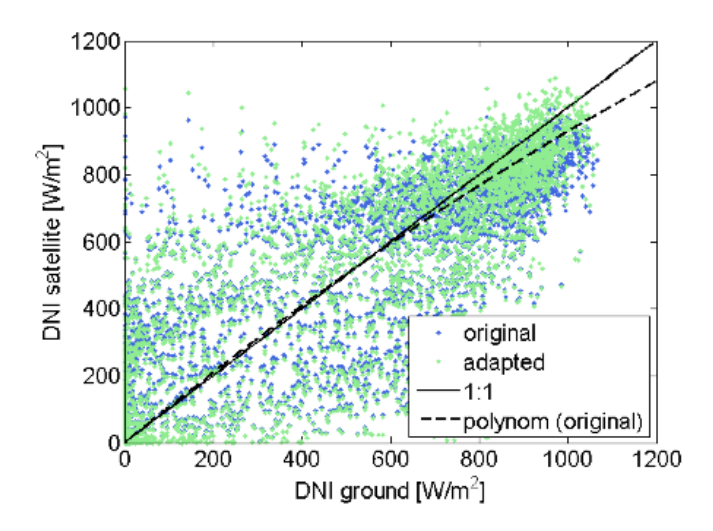

Figura 4-11: Gráfico de dispersão de dados medidos no solo e dados de satélites originais e adaptados; A linha tracejada mostra o polinômio aplicado aos dados satélites.

#### 4.5 MÉTODO DESENVOLVIDO

Para escolher o método para a programação do algoritmo E\_Correlação foi experimentado com alguns métodos de correlação, tais como, Linear, Polinômio de 3º grão e até uma abordagem de Redes Neurais Artificiais, tendo encontrado melhores resultados para a correlação linear. O método de correlação linear usado é baseado em [Hidalgo&Mau 2012] e para achar a constante mais adequada da correlação linear é usada uma função custo igual no artigo de [Mieslinger et al. 2014] O algoritmo tem os seguintes passos para a correlação que serão apresentados com mais detalhe nessa seção:

1. Escolher o conjunto de dados satélites (DADOS-SAT)

2. Escolher o conjunto de dados de medição no solo (DADOS-MED)

3. Verificar dados em comum e colocar em ordem

4. Calcular grandezas estatísticas (antes da correlação)

5. Correlação dos dados

6. Calcular grandezas estatísticas (depois da correlação)

7. Aplicar bias avaliado aos dados de longo prazo

### 4.5.1 ESCOLHER O CONJUNTO DE DADOS SATÉLITES (DADOS-SAT)

Nesse passo os dados satélites que são simultâneos com os dados de medição do solo devem ser escolhidos. Se esse período é espalhado por dois ou mais arquivos, eles podem ser escolhidos, desde o algoritmo vai achar o período simultâneo automaticamente. Só não devia ser escolhido um período de dados com lacunas (por exemplo Janeiro 2013 até Novembro 2013 e Janeiro 2014 até Junho 2014).

### 4.5.2 ESCOLHER O CONJUNTO DE DADOS DE MEDIÇÃO NO SOLO (DADOS-MED)

Nesse passo os dados de medição no solo devem **STDE & STDEr: desvio-padrão do erro & desvio**ser escolhidos. Eles geralmente são gravados em arquivos que incluem dados de um mês. Se um período de dados satélites maior é escolhido do que disponível o algoritmo corta automaticamente esses meses adicionais.

#### 4.5.3 VERIFICAR DADOS EM COMUM E COLOCAR EM ORDEM

Nesse passo o algoritmo classifica os dois conjuntos de dados em ordem crescente e corta períodos de dados que não são simultâneos.

#### 4.5.4 CALCULAR GRANDEZAS ESTATÍSTICAS (ANTES DA CORRELAÇÃO)

entre os conjuntos de dados antes da correlação. **erro absoluto relativo** As mesmas grandezas estatísticas serão calculadas de novo depois da adaptação dos dados satélites para avaliar o resultado da correlação. As grandezas estatísticas usadas são de [Espinar et al. 2011] e calculadas com as seguintes equações:

#### **NDATA: Quantidade de dados**

$$
NDATA=N_{\nu} \tag{4-6}
$$

**MREF: media dos dados de referência (DADOS-MED)**

$$
MREF=\frac{1}{N_v}\sum_{k\in K_v}r(k)\tag{4-7}
$$

**MBE & MBEr: media do erro de bias & media do erro de bias relativo**

$$
MBE = \frac{1}{N_v} \sum_{k \in K_v} (m(k) - r(k)) \tag{4-8}
$$

$$
MBEr = \frac{MBE}{MREF} \tag{4-9}
$$

**padrão do erro relativo**

$$
STDE = \sqrt{\frac{1}{N_v} \sum_{k \in K_v} \left( (m(k) - r(k)) - MBE \right)^2}
$$
 (4-10)

$$
STDEF = \frac{STDE}{MREF}
$$
 (4-11)

**RMSE & RMSEr: erro médio quadrático e erro médio quadrático relativo**

$$
RMSE = \sqrt{\frac{1}{N_v} \sum_{k \in K_v} (m(k) - r(k))^2} = \sqrt{MBE^2 + STDE^2}
$$
 (4-12)

$$
RMSET = \frac{RMSE}{MBE} \tag{4-13}
$$

Esse passo é importante para saber as diferenças MAE & MAEr: media do erro absoluto e media do

$$
MAE = \frac{1}{N_v} \sum_{k \in K_v} |m(k) - r(k)|
$$
 (4-14)

$$
MAEr = \frac{MAE}{MREF}
$$
 (4-15)

#### **CC: coeficiente de correlação**

$$
CC = \frac{1}{\sqrt{\sigma_m \sigma_r}} \sum_{k \in K_y} (m(k) - \overline{m})(r(k) - \overline{r})
$$
 (4-16)

Com:

$$
\overline{m} = \frac{1}{N_v} \sum_{k \in K_v} m(k) \qquad \sigma_m = \sqrt{\frac{1}{N_v} \sum_{k \in K_v} (m(k) - \overline{m})^2}
$$

$$
\bar{r} = \frac{1}{N_v} \sum_{k \in K_v} r(k) \qquad \sigma_r = \sqrt{\frac{1}{N_v} \sum_{k \in K_v} (r(k) - \bar{r})^2}
$$

#### **KSI: integral do teste Kolmogorov-Smirnov [Espinar et al. 2009]**

O KSI é um valor para quantificar a diferença entre dois CDFs. Para o CDFm e o CDFr dos conjuntos de dados m e r,

$$
CDF_m(p) = \frac{\# \{ k \in K_v / m(k) \le s_{m,r}(p) \}}{N_v}
$$
  
\n
$$
CDF_r(p) = \frac{\# \{ k \in K_v / r(k) \le s_{m,r}(p) \}}{N_v}
$$
\n(4-17)

Com #A sendo o cardeal do conjunto A.

X seja um vetor linear de M bins{x(m)} entre  $x_{\min}$ =sm,r(1) e  $x_{\max}$ =sm,r(P) com:

$$
x(m)=x_{min}+(m-1)dm
$$
 (4-18)

Com

$$
dm=\frac{x_{max}-x_{min}}{M}
$$

[Espinar et al. 2009] colocou o número de bins para 100.

A diferença D(m) entre os dois CDFs para o intervala [x(m),x(m+1)[ é definido com:

$$
D(m) = max \left\{ \frac{|CDF_m(p) - CDF_r(p)|}{s_{mr}\epsilon[x(m), x(m+1)]} \right\}
$$
(4-19)

O KSI, ao final, é expressado em % e é definido com:

$$
KSI = \frac{dm}{a_{critical}} \sum_{m=1}^{M} D_m
$$
 (4-20)

Com o coeficiente  $a_{critical}$ , que é definido para  $N_{\rm v}$ >35 com:

$$
a_{critical} = \frac{1.63}{\sqrt{N_v}}(x_{max} - x_{min})
$$
 (4-21)

Se o KSI é menor do que 100%, a hipótese que os dois conjuntos de dados têm o mesmo CDF não pode ser rejeitada com um level de 99% de confiança. O quanto menor o KSI, quanto mais similar o CDF. Acima de 100%, a chance de ter dois CDF diferentes aumenta com o KSI.

### 4.5.5 CORRELAÇÃO DOS DADOS

Esse é o passo principal do algoritmo, que foi divido nos seguintes passos:

1. Primeiro todos valores de radiação (nos DADOS-MED e nos DADOS-SAT) que são menos ou igual a 100 W/m² são desconsiderados, como sugerido de [Hidalgo&Mau 2012].

2. Uma função de custo bruta é calculada através da seguinte equação:

$$
J = \frac{1}{2N} \sum_{i=1}^{N} (DADOS_{MED} - DADOS_{SAT})^2
$$
 (4-22)

3. A melhor constante p1 para a adaptação linear dos DADOS-SAT (veja equação (4 23)) é procurado, usando a função de custo (veja equação (4 24)). O p1 que resulta no mínimo da função de custo é escolhido.

$$
DADOS_{SAT\,adaptados} = p_1 \cdot DADOS_{SAT} \tag{4-23}
$$

$$
J = \frac{1}{2N} \sum_{i=1}^{N} (DADOS_{MED_i} - DADOS_{SAT_{adaptados_i}})^2
$$
 (4-24)

O resultado da correlação linear dos dados horários de DNI é mostrado em Figura 4-12. No eixo x estão os dados medidos e no eixo y os dados de satélite. Os dados em vermelho são os dados satélites originais de DNI e os dados em amarelo os dados satélites adaptados. A função linear que relaciona os dados medidos com os dados de satélite é apresentada em azul.

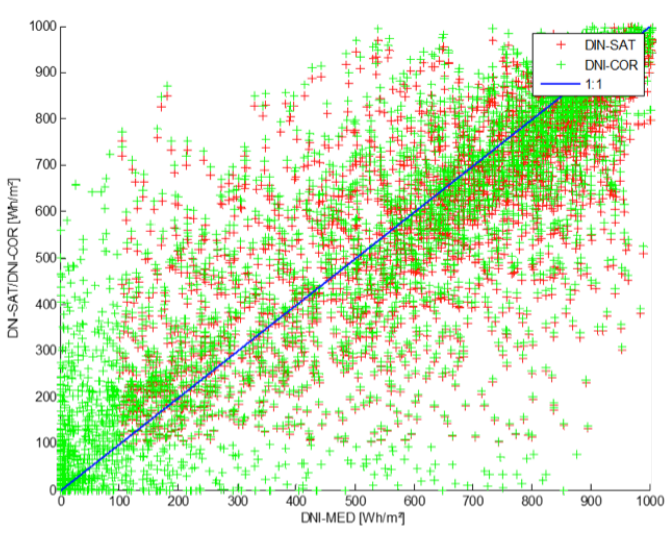

Figura 4-12: Correlação linear dos dados

Figura 4-13 mostra as distribuições de probabilidade para três series temporais de um ano de valores DNI: os valores médios na ESOL, os valores derivados de imagens satélites e os valões satélites corrigidos.

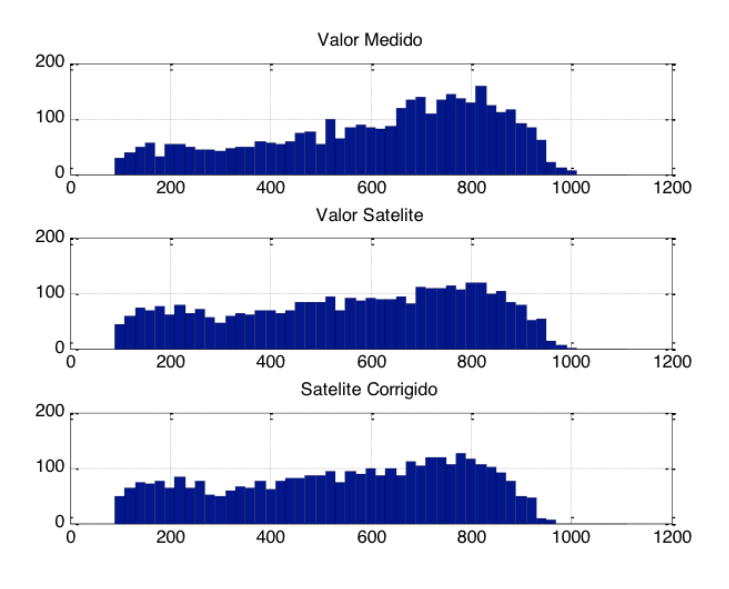

Figura 4-13: Distribuição de probabilidades dos valores correlacionados

## 4.5.6 CALCULAR GRANDEZAS ESTATÍSTICAS (DEPOIS DA CORRELAÇÃO)

#### Veja seção 4.5.4.

### 4.5.7 APLICAR BIAS AVALIADO AOS DADOS DE LONGO PRAZO

Depois de obter um bom resultado na correlação dos conjuntos com o período simultâneo de um ano, os outros anos de dados satélites são adaptados conforme o bias encontrada.

## 5. CRIAÇÃO DE UM ANO METEOROLÓGICO TÍPICO (TMY) E UM MY90

Hoje em dia, a prática mais usada para predizer a produção de energia de plantas heliotérmicas é a simulação de performance da média anual de longo prazo usando um conjunto de dados meteorológicos típico para o local, um ano meteorológico típico, ou TMY (*Typical Meteorological Year*). Ele representa a média de longo prazo ou a probabilidade de 50% de excedencia (P50) de DNI para o local do projeto. Para uma avaliação de risco mais conservadora, é comum de também calcular a probabilidade de 90% de excedencia (P90), estimando a incerteza do DNI de longo prazo que depende da incerteza do conjunto de dados e da variabilidade anual (veja Figura 5 1). A incerteza do conjunto de dados consiste da incerteza no processo de medição dos dados e da incerteza do método para adaptação dos dados derivados de satélites a dados medidos no solo.

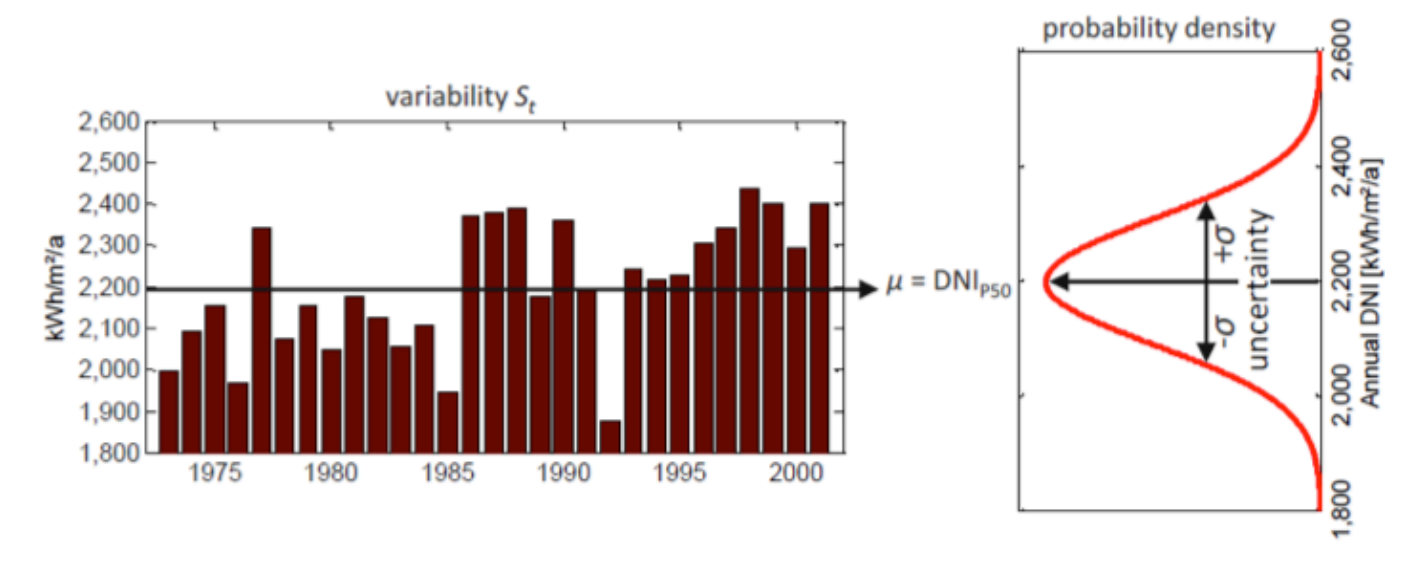

Figura 5-1: Variabilidade annual e incerteza do conjunto de dados DNI [Röttinger et al. 2015]

O algoritmo F (veja Figura 1-2) para criar o TMY segue principalmente o artigo de [Wilcox&Marion 2008] que será apresentado na primeira parte desse capitulo. O alvo é criar um ano com valores horários de radiação solar e outros parâmetros meteorológicos através de um conjunto de dados com vários anos meteorológicos. O TMY deve representar um ano que caracteriza as condições meteorológicas em um local especifico para um período de tempo mais prolongado. Um bom TMY deve ficar muito perto dos valores médias e assim representar o valor P50.

Para obter um P90 de radiação / geração de energia existem três métodos:

1. Assumir uma distribuição normal para a incerteza dos dados e uma relação direta de

1:1 de DNI para produção de energia. O P90 de radiação e da produção de energia é calculado com a incerteza e a radiação anual do TMY respetivamente a produção de energia anual simulada com o TMY. Esse é o método mais simples. Porém, ele inclui o ponto fraco que a relação da incerteza de DNI e da produção de energia em geral não é linear.

2. Outro método é criar um ano meteorológico que representa o P90 (MY90), com o método parecido com a criação de um TMY. Só que os meses não são típicos para a média de longo prazo, mas para a probabilidade de excedencia de 90%. O MY90 depois é usado para simulação de um valor P90 de produção anual de energia. Esse método costuma a produzir P90 mais realísticos do que o primeiro.

3. O terceiro método usa uma abordagem probabilística com a criação de multiplos anos meteorológicos de amostra, conforme a incerteza e a variabilidade interanual do conjunto de dados. Desse jeito a incerteza dos dados e a variabilidade interanual são incluídas na simulação de um valor P90 de produção anual de energia de uma maneira mais realística do que nos primeiros dois métodos.

O algoritmo F usa o segundo método para criar um MY90 além do TMY. Porém os outros dois métodos para obter um valor P90 de produção anual de energia serão também apresentados em breve na segunda parte do capítulo.

#### 5.1 TYPICAL METEOROLOGICAL YEARS (TMYS)

Os primeiros TMYs foram criados dos Sandia Natial Laboratorios nos Estados Unidos em 1978 (veja Hall). O método para derivar esses TMYs, chamado o "Sandia method" foi usado depois da NREL para criar as bases de dados TMY2 e TMY3 que são baseados em períodos de tempo diferentes e usam uma ponderação modificada. As diferenças na ponderação serão discutidas em baixo na explicação do método. Nesse relatório todos os anos meterologicos típicos serão chamados de TMY desde isso é o termo mais usado. Os termos TMY2 e TMY3 são mais usados ou para a base de dados da NREL para locais nos Estados Unidos ou para desvrever a formatação dos arquivos. Os arquivos TMY criados pelo algoritmo F serão no formato de TMY3, desde ele é mais aplicável para a posterior simulação.

O método Sandia é uma abordagem empírica que seleciona meses individuais de anos diferentes para construir um ano representando a média de longo prazo. Figura 5-2 mostra uma visão geral do método da criação de um TMY. Para cada mês, o mês com o CDF que é mais parecido com CDF da média de longo prazo é escolhido.

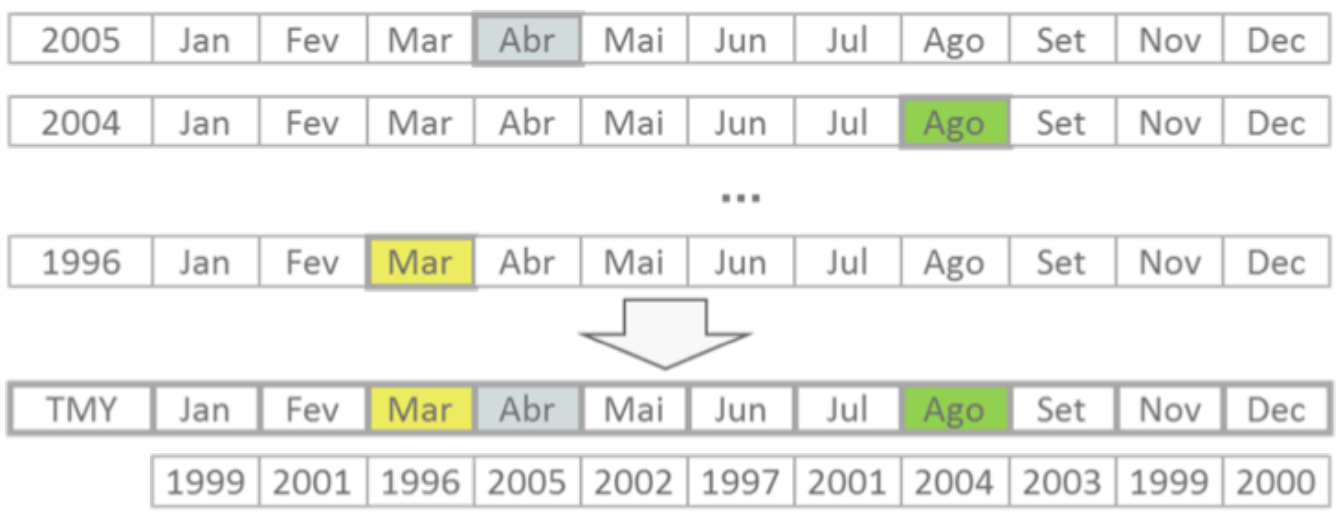

Figura 5-2: Criação de um TMY

Se por exemplo 30 anos de dados são disponíveis, os 30 Janeiros são examinados e o Janeiro considerado o mais típico é selecionado para ser incluído no TMY. Os outros 11 meses são tratados do mesmo jeito e os 12 meses escolhidos são concatenados para completar um ano. Figura 5 3 mostra os CDF de longo prazo, o CDF do mês do ano menos parecido, o CDF do mês do ano mais parecido e o CDF do mês do ano escolhido de GHI. Nem sempre o CDF mais parecido para um parâmetro é escolhido, desde vários parâmetros com diferente ponderação podem ser considerados. Entretanto, o CDF escolhido deve ser parecido ao CDF de longo prazo igual em Figura 5-3.

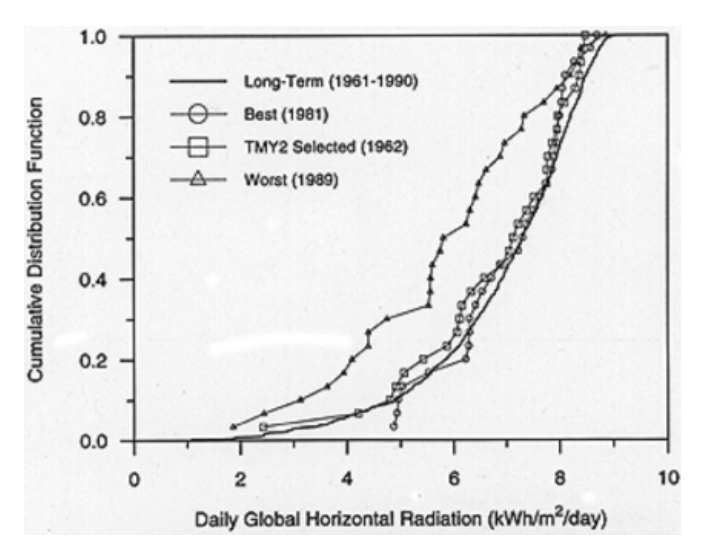

Figura 5-3: Escolher o CDF mais parecido com o CDF da media de longo prazo [Wilcox&Marion 2008]

Para mais informações sobre o método veja: [Hall et al. 1978], [Wilcox&Marion 2008] and [Marion/Urban 1995].

Para a programação o método foi classificado nos seguintes passos:

- 1. Escolher os pesos para os parâmetros
- 2. Escolher os arquivos dos anos meteorológicos
- 3. Converter dados horários para dados diários
- 4. Dividir anos em meses

5. Calcular média de todos os dias de um mês

6. Comparar meses com o mês médio (usando estatística Finkelstein-Schafer)

7. Aplicar os pesos aos parâmetros para obter valores WS (*weighting sum*)

- 8. Escolher o mês com o maior valor WS
- 9. Concatenar meses para um ano

Em seguinte, esses passos serão brevemente explicados.

### 5.1.1 ESCOLHER OS PESOS PARA OS PARÂMETROS

Tabela 5 1 mostra diferentes tipos de ponderação para criar um TMY. O método da Sandia e da NREL considera o máximo, o mínimo e a média de temperatura seca e húmida e o máximo e a média de velocidade do vento. No método Sandia, GHI tem um grande peso enquanto DNI não é considerado. O NREL já distribui mais os pesos e inclui também DNI. Na avaliação do recurso solar do Upington Solar Park na Africa do Sul, o Geomodel Solar deu uma grande emphase nos componentes de radiação solar com o objetivo de criar um típico ano solar. No algoritmo F a ponderação predefinida é o da NREL e pode ser modificado conforme as preferencias do usuário.

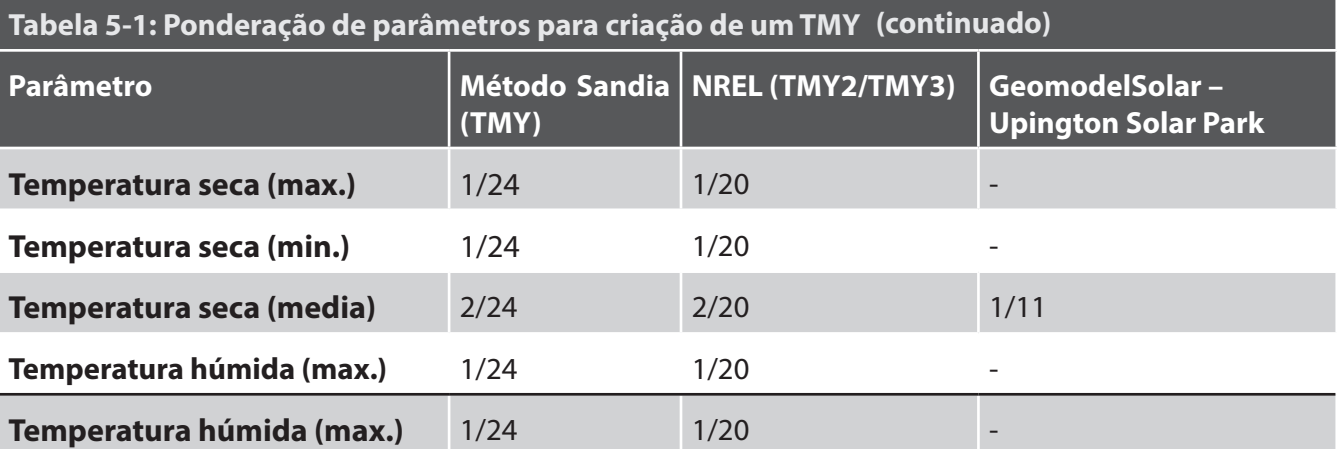

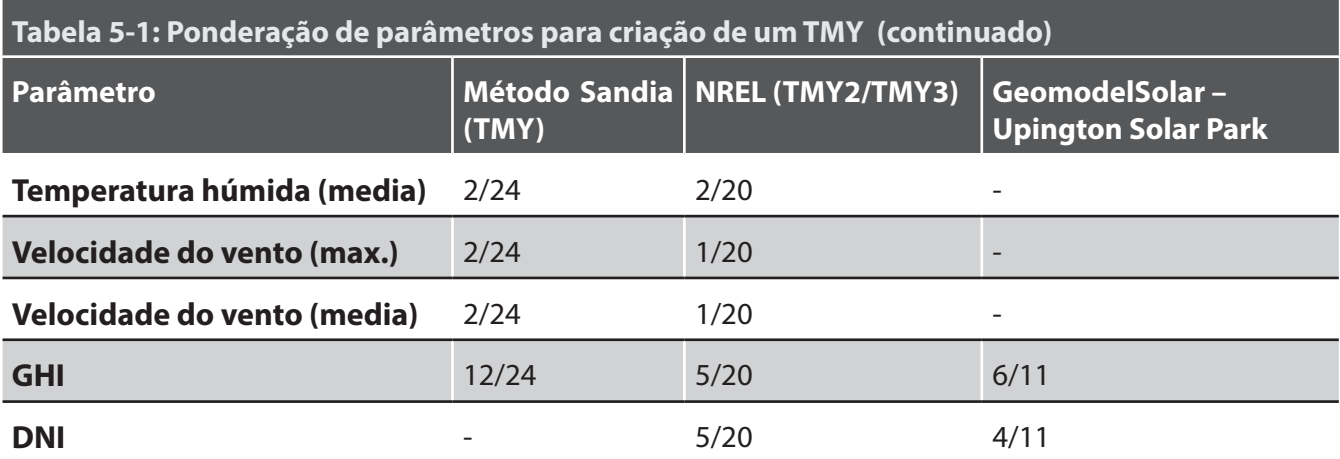

#### 5.1.2 ESCOLHER OS ARQUIVOS DOS ANOS METEOROLÓGICOS

Nesse passo os anos disponíveis para criar o TMY tem que ser escolhidos. A recomendação é de usar pelo menos 10 anos de dados. Quanto maior a quantidade de anos diponiveis, quanto mais típico o ano produzido.

#### 5.1.3 CONVERTER DADOS HORÁRIOS PARA DADOS DIÁRIOS

Nesse passo do algoritmo, os dados com resolução temporal de 1 hora são convertidos para dados diários. Isso significa que, dependendo do parâmetro, a soma / a media / o máximo ou o mínimo de 24h é calculado.

#### 5.1.4 DIVIDIR ANO EM MÊS

Os dados que foram lidos na área de trabalho pelo algoritmo são conjuntos anuais e cada ano é dividido em 12 meses nesse passo.

#### 5.1.5 AGLOMERAR DADOS DE LONGO PRAZO PARA CADA MÊS

Para cada mês e cada parâmetro, todos dados disponíveis são aglomerados para um conjunto que contem os dados de todos os anos para esse mês.

#### 5.1.6 COMPARAR MESES COM O MÊS MÉDIO

Nesse passo para cada ano, cada mês e cada parâmetro um CDF é caldulado, além de um CDF de longo prazo para cada mês e parâmetro. Seguindo [Finkelstein&Schafer 1971], se um numero n de observações de uma variável X é disponível e o conjunto foi classificado em ordenação crescente, o CDF desse variável pode ser calculado pela função  $S_n(X)$  que é definido da seguinte forma:

$$
S_n(X) = \begin{cases} 0, & \text{se } X < X_1 \\ \frac{(k-0.5)}{n}, & \text{se } X_k < X < X_{k+1} \\ 1, & \text{se } X > X_n \end{cases} \tag{5-1}
$$

O valor FS, que expressa a diferença entre o CDF de longo prazo e o CDF de cada ano individual para esse mês é calculado pela seguinte formula:

$$
FS = (1/n) \sum_{i=1}^{n} \delta_i
$$
 (5-2)

Com δ<sub>i</sub> sendo a diferença absoluta entre o CDF de longo prazo do mês e o CDF de um ano para o meso mês em  $X_i$  (i=1,2,...,n), n sendo o numero de observações diários por mês (por exemplo 31 em Janeiro).

δ<sub>i</sub> e F(X<sub>i</sub>) são calcolados pelas seguintes equações:

$$
\delta_i = \max[|F(X_i) - (i-1)/n|, |F(X_i) - i/n|]
$$
 (5-3)

$$
F(X_i) = 1 - \exp\left(\frac{X_i}{\bar{X}}\right) \tag{5-4}
$$

com X<sub>i</sub> sendo um valor em um conjunto de n observações classificado em ordem crescente e X sendo a média do conjunto. Conforme essas formulas, um mês com um valor FS baixo, é mais parecido com a média do que um mês com um valor FS alto.

#### 5.1.7 APLICAR OS PESOS PARA OBTER O WS PARA CADA MÊS

Depois do calculo dos valores FS, os pesos são aplicados comforme a escolha no início. O FS de cada parâmetro é multiplicado com o peso desse parâmetro para obter um valor WS (*weighted sum*):

$$
WS = \sum w_i \cdot FS_i \tag{5-5}
$$

### 5.1.8 ESCOLHER O MÊS COM O MAIOR VALOR WS

Para cada mês, o mês do ano que tem a menor WS é escolhido para ser o TMY. O método descrito para obter as bases de dados da NREL sugere de escolher 5 anos de candidato para cada mês e uma aplicação de testes de persistência para escolher o mês do TMY desses 5 anos. No algoritmo apresentado esse passo de testes de persistência foi retirado, desde ele resultou na exclusão de todos 5 anos em alguns meses. Isso pode ser causada pela quantidade de anos disponíveis relativamente pequena que foi usada (14 anos e da NREL 30 anos). Também outros relatórios descrevendo a criação de um TMY através do método presente não consideraram os testes de persistência (veja [Mosalam&Tadrost 1993] [Zang et al. 2011]).

#### 5.1.9 CONCATENAR MESES PARA UM ANO

No ultimo passo, os meses dos anos escolhidos são concatenados para formar um ano (veja Figura 5 2 em cima). O produto final, o TMY, providencia um ano de dados horários de radiação solar e outros parâmetros meteorológicos que podem ser usados em comparações de performance de tipos de sistemas e configurações. Um TMY não necessariamente é um bom indicador das condições do próximo ano no futuro ou ate os próximos 5 anos. Ele representa condições que são considerados típicos para um longo prazo de tempo (15-30 anos). Assim também um TMY não considera condições extremas e eles não são adequados para desenhar um sistema e seus componentes para o pior cenário de condições de tempo que podiam acontecer em um local. Por isso serão explicados tambem outras abordagens em baixo desse capítulo para obter estimativas meteorológicos mais conservadores do que um TMY.

### 5.2 OBTER UM PERCENTILES DE EXCEDENCIA DE RADIAÇÃO

Se vários anos de dados estão disponíveis, uma avaliação de risco pode ser aplicada. Um valor amplamente usado nesse contexto é probabilidade de excedencia de 90%, P90. O P90 para DNI anual, por exemplo, indica que tem uma probabilidade de 90% que um ano terá um DNI anual maior do que esse valor. Esse valor então deve ser relativamente baixo, comparado com os outros DNI anuais.

#### 5.2.1 ASSUMIR UMA DISTRIBUIÇÃO NORMAL DE VARIABILIDADE ANUAL E INCERTEZA DO CONJUNTO

A abordagem mais simples de calcular um P90 para um conjunto de dados meteorológicos é de assumir uma distribuição normal de DNI. [Dobos et al. 2012] descrevem o cálculo de valores DNI com o CDF de uma distribuição normal da seguinte forma:

$$
\Phi\left(\frac{x-\mu}{\sigma}\right) = \frac{1}{2} \left[ 1 + erf\left(\frac{x-\mu}{\sigma}\frac{1}{\sqrt{2}}\right) \right]
$$
 (5-6)  
com:  $\mu$  = Valor medio  
 $\sigma$  = Desvio-padrao  
*erf* = funcao de erro

Para o lado esquerdo da equação (5-6) sendo 0.1 uma equação para obter o P90 pode ser derivada:  $\Phi(\gamma) = 0.1 \rightarrow \gamma = -1.282 = \frac{x - \mu}{\sigma} \rightarrow x = \mu - 1.282\sigma$  (5-7)

Para um entendimento melhor, esse cálculo será demonstrado em um pequeno exemplo:

Para uma localização de um projeto, a média de DNI de longo prazo representado pelo TMY será 2,000 kWh/m<sup>2</sup>/ano. A variabilidade anual para um único ano será  $\sigma_{\text{longterm},1} = 7\%$  e pode ser reduzida para  $\sigma_{\text{longterm},10} = 2.21\%$  para a média de dez anos consecutivos através de equação (5 8) (veja [Meyer et al. 2009], [GeoModel Solar 2011]).

$$
\text{var}_n = \frac{\sigma_{annual}}{\sqrt{n}} \tag{5-8}
$$

com:  $\sigma_{\text{apital}} =$  desvio-padrao das somas de DNI anuais

 $n =$  quantidade de anos no conjunto

Assumindo uma incerteza do conjunto de dados (por causa do erro da medicao / erro do método de correlação, ...)  $\sigma_{\text{combined}} = 5 % a$  incerteza total de DNI pode ser calculada usando equação (5-9) de [Meyer et al. 2009].

$$
\sigma_{DNI} = \sqrt{\sigma_{longterm,1}^2 + \sigma_{combined}^2}
$$
 (5-9)

Para cada ano único isso resulta em  $\sigma_{DNL1} = 8.60 %$  e para um período de 10 anos em  $\sigma_{DNL,10} = 5.47$ %. Com essas incertezas e equação (5-6), dois valores P90 para o DNI anual podem ser calculados. Nota que equação (5-6) usa o desvio-padrão absoluto, por isso a media ainda tem que ser multiplicada com a parte de traz da equação:

 $P90_{DN,1} = 2,000 \text{ kWh/m}^2/\text{ano} - 1.282 * 0.086 * 2,000$  $kWh/m<sup>2</sup>/ano = 1.778.5 kWh/m<sup>2</sup>/ano$ 

 $P90_{DN,10} = 2,000 \text{ kWh/m}^2/\text{ano} - 1.282 * 0.0547 * 2,000$ kWh/m<sup>2</sup>/ano = 1,859.7 kWh/m<sup>2</sup>/ano

Isso significa que para cada ano único, tem uma probabilidade de 90% que o DNI anual será maior do que 1,778.5 kWh/m<sup>2</sup>/ano e para 10 anos consecutivos tem uma probabilidade de 90% que a media desse 10 anos será maior do que 1,859.7 kWh/m²/ano.

Esse método pode ser também expandido para a avaliação de produção de energia anual. Assumindo a distribuição normal das incertezas e uma relação 1:1 de incerteza de DNI para incerteza de produção de energia, a energia produzida é calculada com o TMY e depois os valores P90 de produção de energia são calculados iguais em cima. Assumindo uma produção de energia simulada com o TMY de 100 GWh<sub>e</sub>, o P90<sub>AEP,1</sub> é 88.97 GWhe e o P90<sub>AEP,10</sub> é 92.98 GWhe (AEP = *Anual Energy Production* – produção de energia anual).

Figura 5-4 mostra o CDF da distribuição normal de produção de energia do exemplo para um único ano e dez anos consecutivos. Para um exemplo desse método veja também [GeoModel Solar 2011].

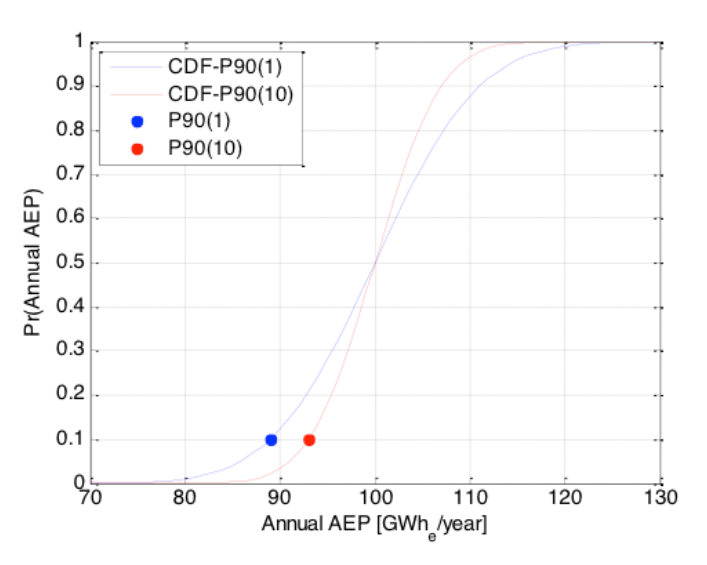

Figura 5-4: CDF de distribuição normal e valores P90 do exemplo

### 5.2.2 CRIAÇÃO DE ANOS METEOROLÓ-GICOS REPRESENTATIVOS (RMY) QUE REPRESENTAM O PERCENTIL DE **EXCEDENCIA**

Desde a correlação da incerteza de DNI para a incerteza da produção de energia pode ser maior ou menor do que 1:1 e na realidade geralmente é menor (veja equação (5-10) de [Meyer et al. 2009]), a abordagem de calcular P90 de produção de energia de um ano de dados meteorológicos (MY90) que representa as médias P90 de DNI promete resultados mais altos e realísticos.

#### $\Delta E_d \propto 0.7 \cdot \Delta DNI$

As médias P90 de DNI no conjunto têm uma distribuição de valores reais e são construídos similar de um TMY. Invés de calcular os CDFs de cada mês, só a diferença entre o valor P90 do mês e os meses reais é calculado. Nessas diferenças os pesos são aplicados para escolher depois o mês com o menor

valor WS. O resultado é um ano que não representa do melhor jeito a média de longo prazo, mais que inclui os meses que combinam do melhor jeito com o P90 de cada mês. Dependendo do produto desejado, MY90 para um único ano ou vários anos consecutivos podem ser calculados (veja seção em cima). Uma aplicação desse método pode ser vista em GeoModel Solar (2012).

#### 5.2.3 ABORDAGENS PROBABILÍSTICAS

[Röttinger et al. 2015] tentou de chegar a valores P90 mais realísticas do que com os métodos apresentados em cima com uma abordagem probabilística. Ele desenvolveu um método para criar varias conjuntos de dados de amostragem que representam a incerteza estimada da DNI. A incerteza dos dados de DNI causada pelos instrumentos, pela medição e a adaptação dos dados satélites é colocada em cima de cada ano (incluindo a variabilidade interanual, veja Figura 5-1 e Figura 5-5). Assim o conjunto inteiro de amostragens inclui todas as fontes de incerteza.

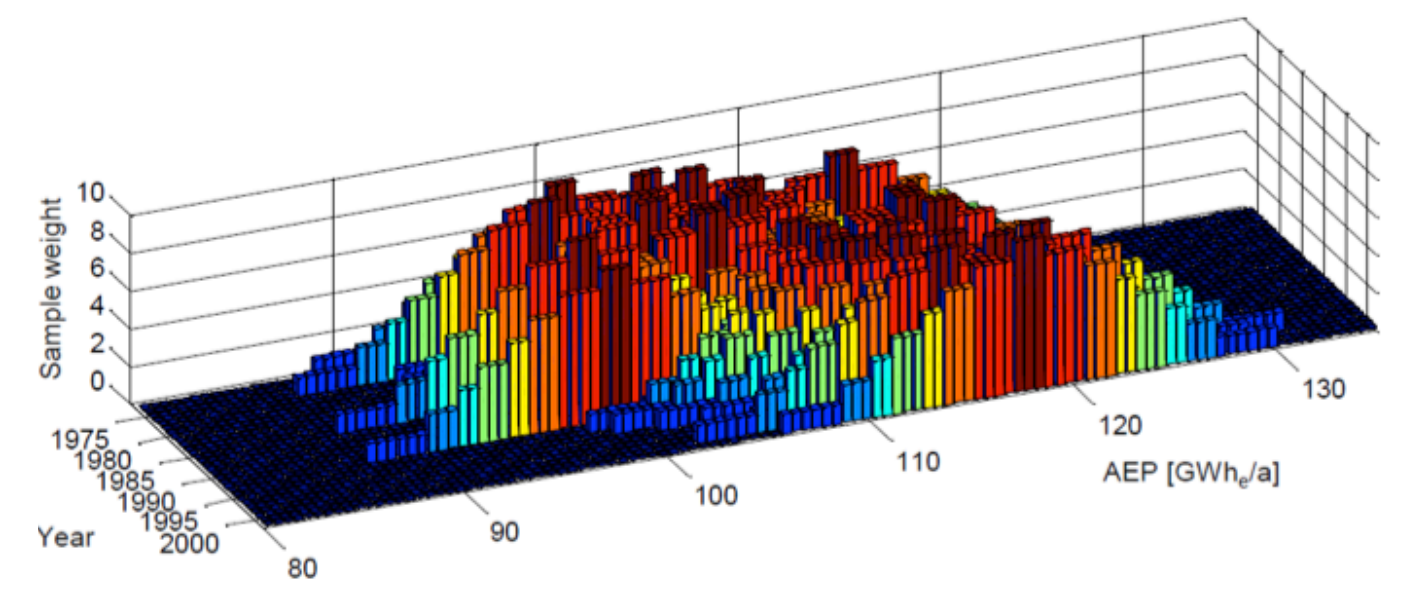

 $(5-10)$ 

Figura 5-5: Criação de amostragens que representam a incerteza do conjunto de dados [Röttinger et al. 2015]

Todas as amostragens depois são simuladas e as produções de energia são avaliadas estatísticamente. Do conjunto dos resultados de produção de energia, vários valores de excedencia podem ser calculados, como por exemplo um P50, P75, P90 ou P95.

Figura 5-6 mostra os resultados desse método comparado com os outros dois apresentados. O primeiro método que assume uma relação 1:1 pouco realística de incerteza de DNI a incerteza de AEP conduz um CDF muito largo e um P90 bem conservador. O MY90, usando meses reais que representam a média P90 de cada mês, já conduz um resultado melhor. O método de [Röttinger et al. 2015] inclui todas as incertezas, faz um esforço

grande de simulação e assim consegue calcular um P90 que é provavelmente mais realístico e alto. No entanto, o esforço de computação pode ser uma desvantagem desse método.

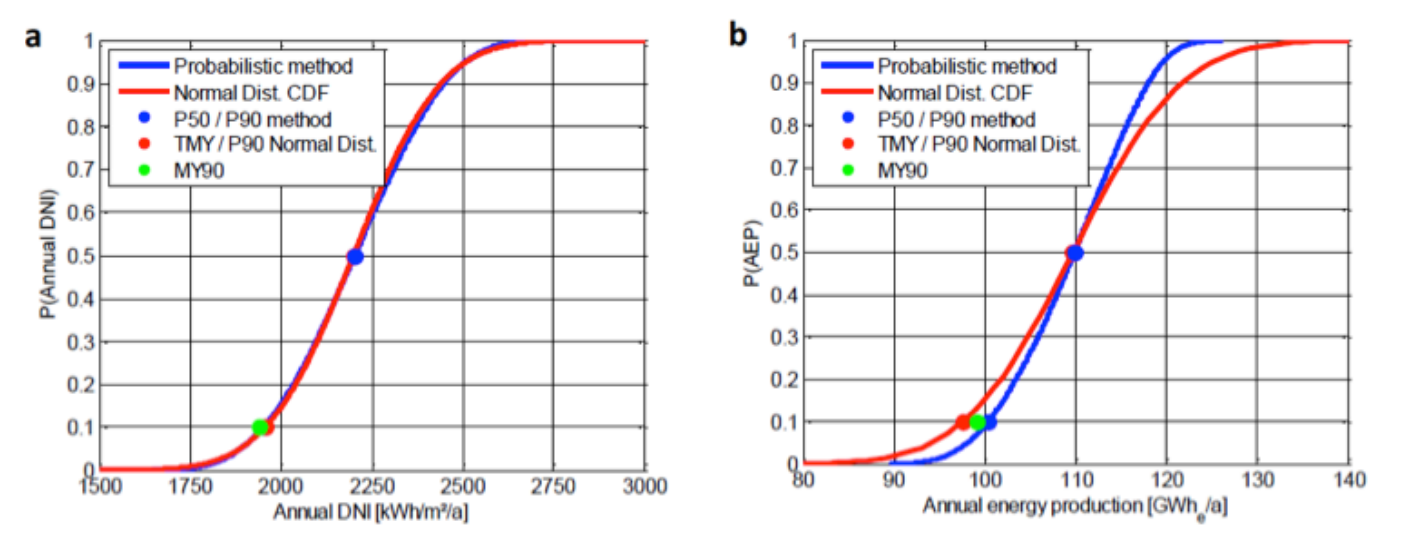

Figura 5-6: (a) CDF & P50/P90 de DNI anual para (b) CDF & P50/P90 de AEP

## 6. RESUMO

Os algoritmos apresentados continuam o procedimento começado no primeiro trabalho 'Manual para tratamento de dados solarimétricos (Parte 1) – Controle de qualidade e preenchimento de lacunas' e completam o caminho dos dados medidos em uma ESOL até obter um TMY(P50) e MY90(P90). Ter uma boa medição e um bom sistema de controle da qualidade dessas medições é indispensável para garantir o melhor P50/P90 da energia do projeto, seja fotovoltaico ou termossolar. Os valores P50 e P90 de probabilidade de geração são baseados em muitos anos de dados meteorológicos através de uma correlação de longo prazo. Dados de irradiação solar medidos em terra são utilizados no processo de correlação para melhorar o conjunto de dados de longo prazo, validando os dados por satélite. As estimativas estatísticas da quantidade de energia que uma usina vai gerar no futuro, são necessárias para determinar o risco financeiro de um projeto.

Os algoritmos representam ferramentas poderosas para obter conjuntos de dados em resolucao temporal horária e no formato 'TMY3' que podem ser direitamente usadas em um programa de simulação de energia com SAM ou Thermoflow.

Mesmo mostrando boas resultados na correlação, vale relembrar que nem para todo local uma simples adaptacao linear do bias é aplicável (veja variabilidade do bias em capitulo 4). Por isso a possibilidade da aplicação dessa correlação deve ser avaliada antes. Alem disso, é uma boa oportunidade para futuros trabalhos de melhorar o algoritmo de adaptação com a inplementacao de por exemplo um pollinomio de 3º grão como [Mieslinger et al. 2014] ou fortalezer os esforços para estabelecer um sistema de Redes Neurais Artificiais.

Outro potencial para aperfeiçoamento é o calculo do valor P90. O método de construir um MY90 já da um bom resultadocomo também foi mostrado de [Röttinger et al. 2015]. Todavia, no futuro seria interessante estabelecer um algoritmo probabilístico para melhorar a analise de risco, principalmente em conjunto com a simulação de energia. Isso pode ser baseado nos trabalhos de [Röttinger et al. 2015] e [Ho et al. 2011].

## FIGURAS

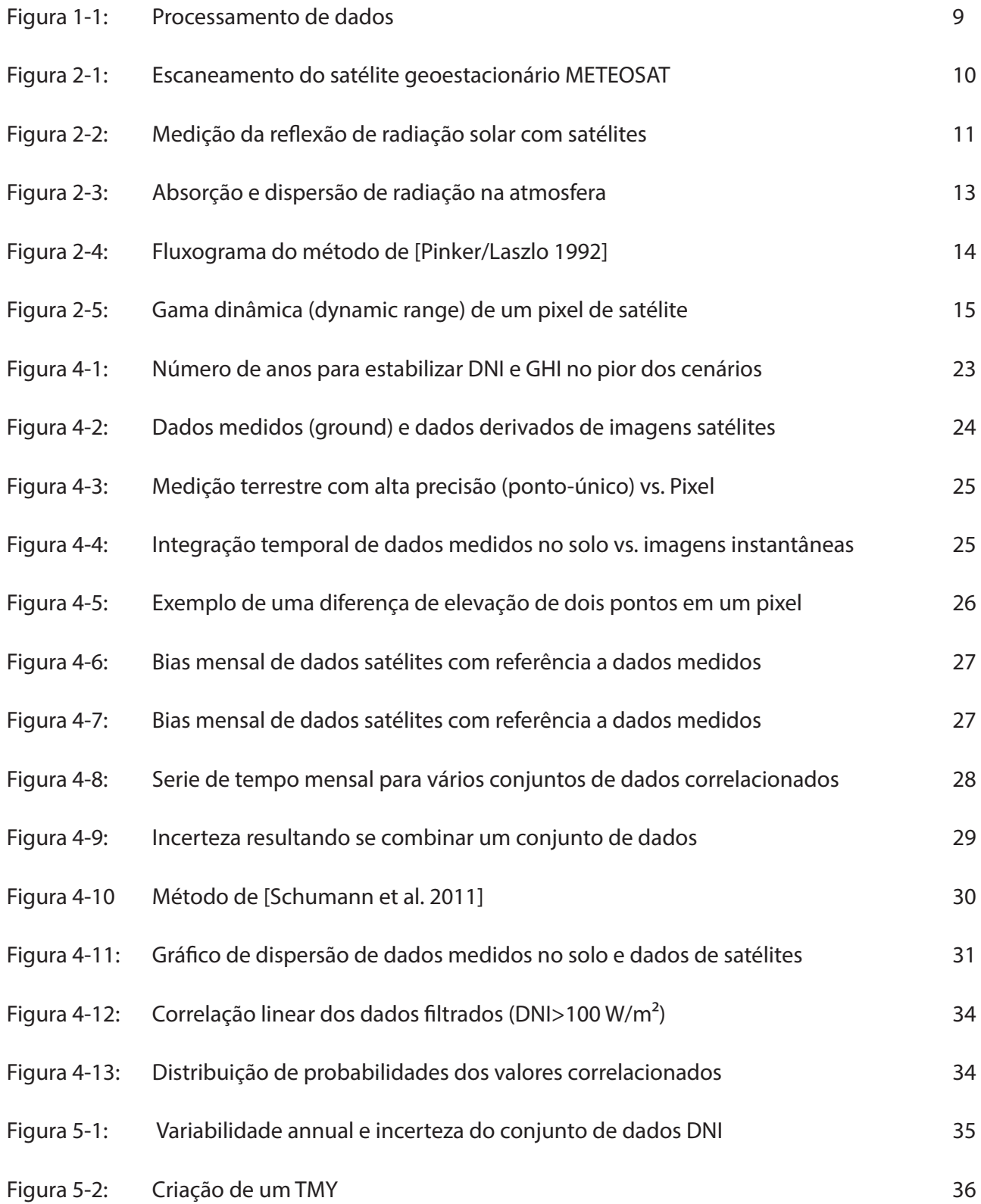

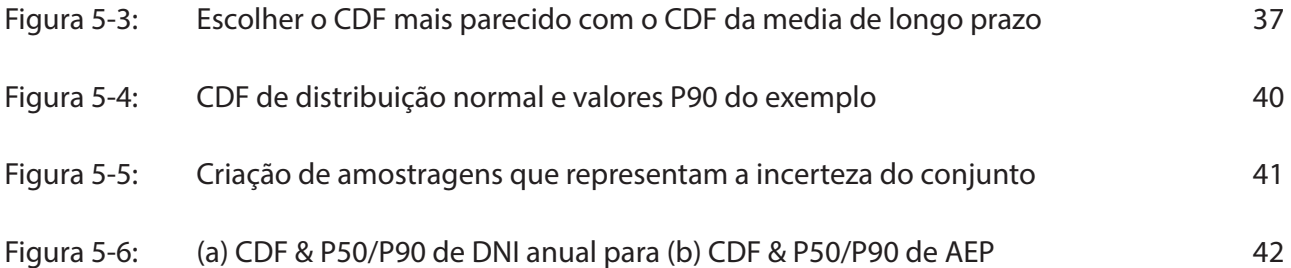

## TABELAS

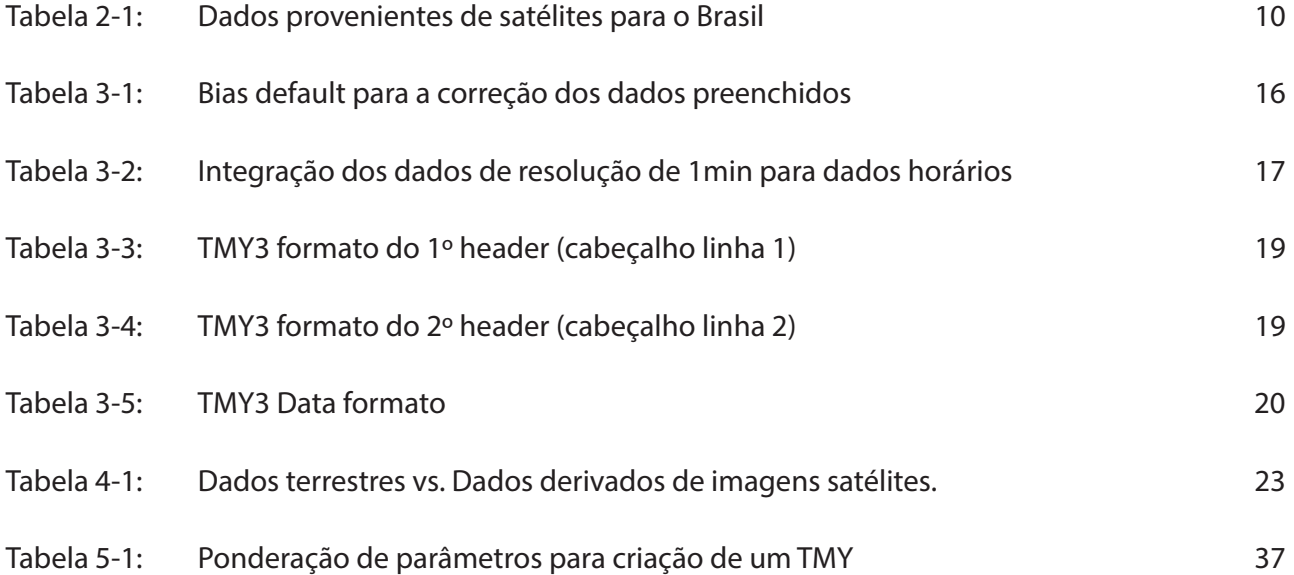

## ABREVIAÇÕES

ATC Temperatura do ar (air temperature)

BMZ Ministério Federal da Cooperação Econômica e Desenvolvimento da Alemanha (Bundesministeriums für wirtschaftliche Zusammenarbeit und Entwicklung)

- BPR Pressão atmosférica (barometric pressure)
- CDF Funcao de distribuição cumulativa (Cumulative Distribution Function)
- CI Índice de cobertura de nuvens (cloud index)
- CQ Controle de qualidade
- CSP Energia heliotérmica (Concentrating Solar Power)
- DHI Radiação solar difusa horizontal (Diffuse Horizontal Irradiance)
- DKTI Iniciativa alemã para tecnologias limpas (Deutsche Klima-Technologie Initiative)
- DNI Radiação solar direta normal (Direct Normal Irradiance)
- DPT Teperatura húmida (dew point temperature)
- ESOL Estação solarimétrica
- ETR Radiação extraterrestre (em TOA)
- EUA Estados Unidos da America
- GHI Radiação solar total horizontal (Global Horizontal Irradiance)
- GIZ Deutsche Gesellschaft für Internationale Zusammenarbeit
- KSI Integral do teste Kolmogorov-Smirnov
- NREL Laboratório nacional de energias renováveis das EUA (National Renewable Energy Laboratory)
- NWS Servicio national do tempo dos EUA (National Weather Service)
- PRC Precipitação
- RHU Humidade relativa (relative humidity)
- RMSE Erro médio quadrático (Root Mean Square Error)
- TOA Topo da atmosfera
- USAF Forca aérea dos EUA (United States Air Force)
- WDI Direção do vento (Wind direction)
- WMO Organizacao Mundial de Meteorologia (World Meteorological Organization)
- WSP Velocidade do vento (Wind speed)

# REFERÊNCIAS

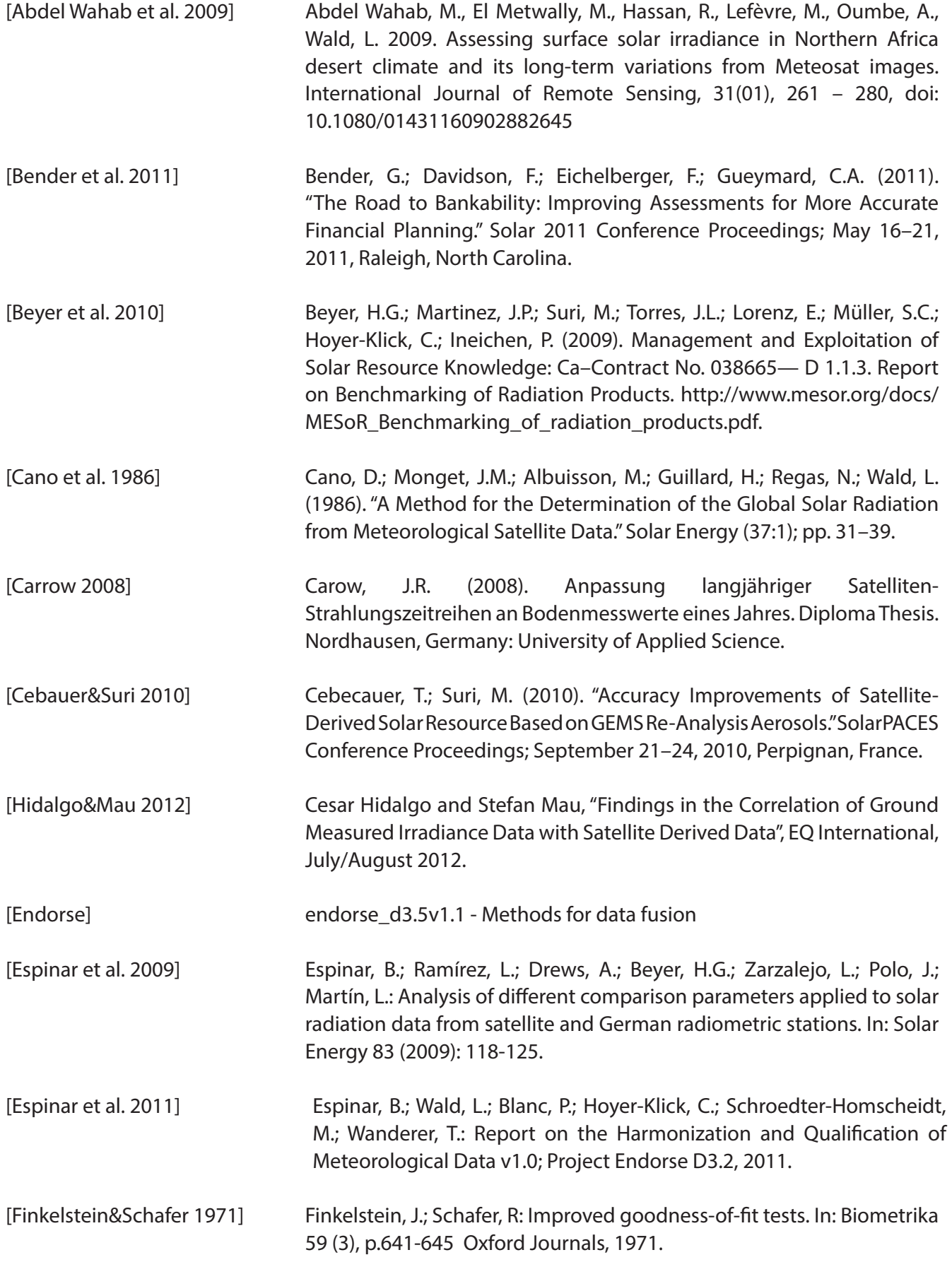

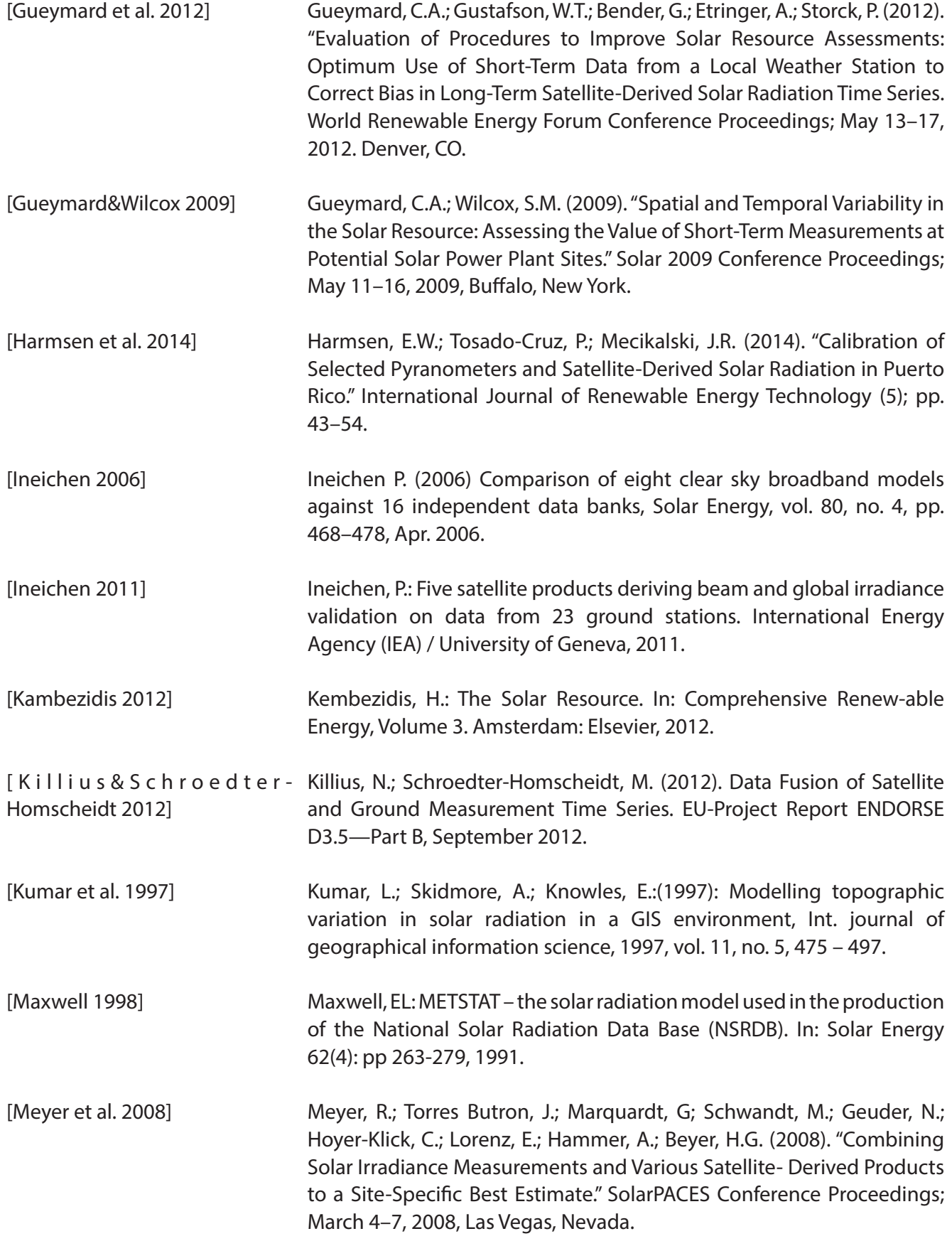

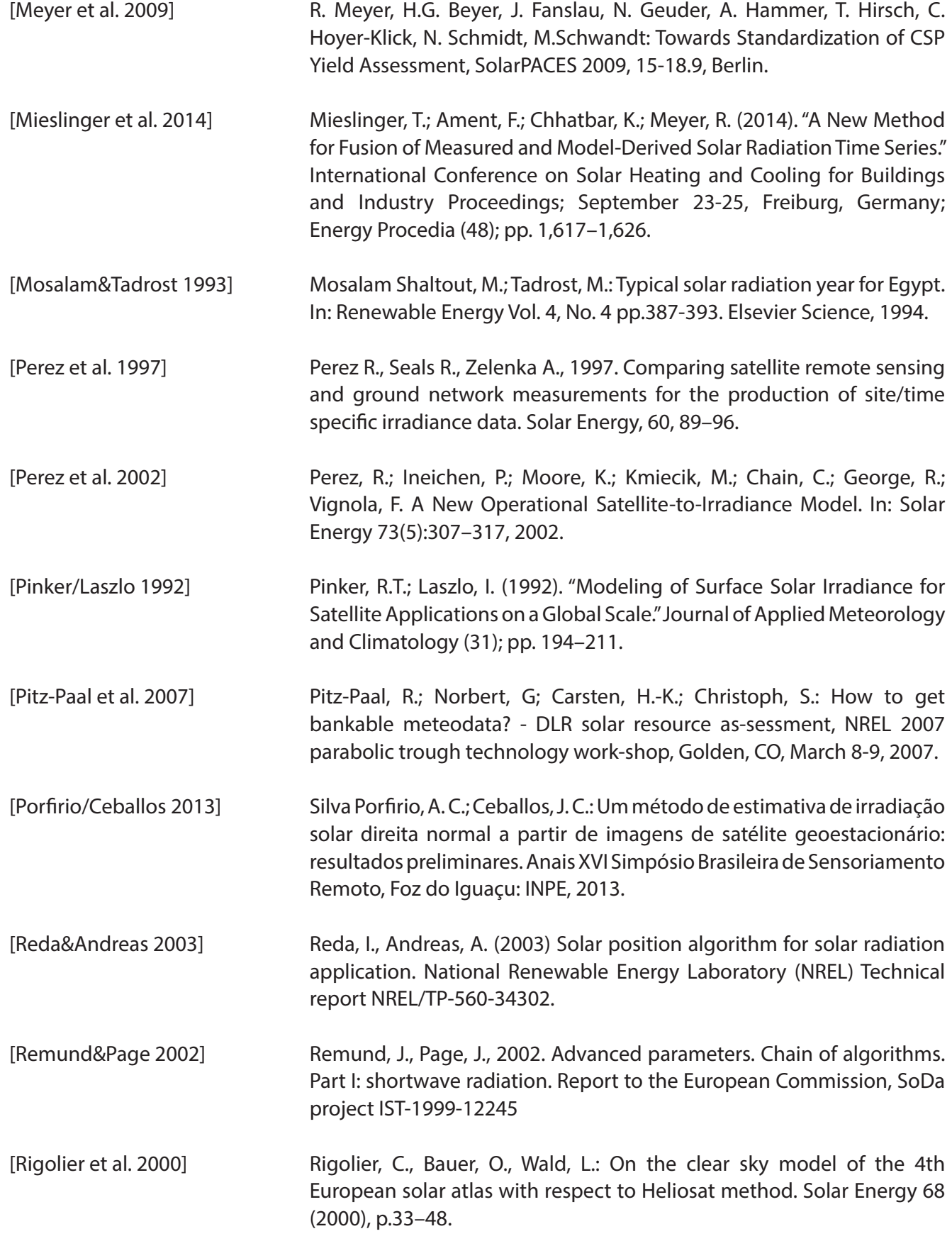

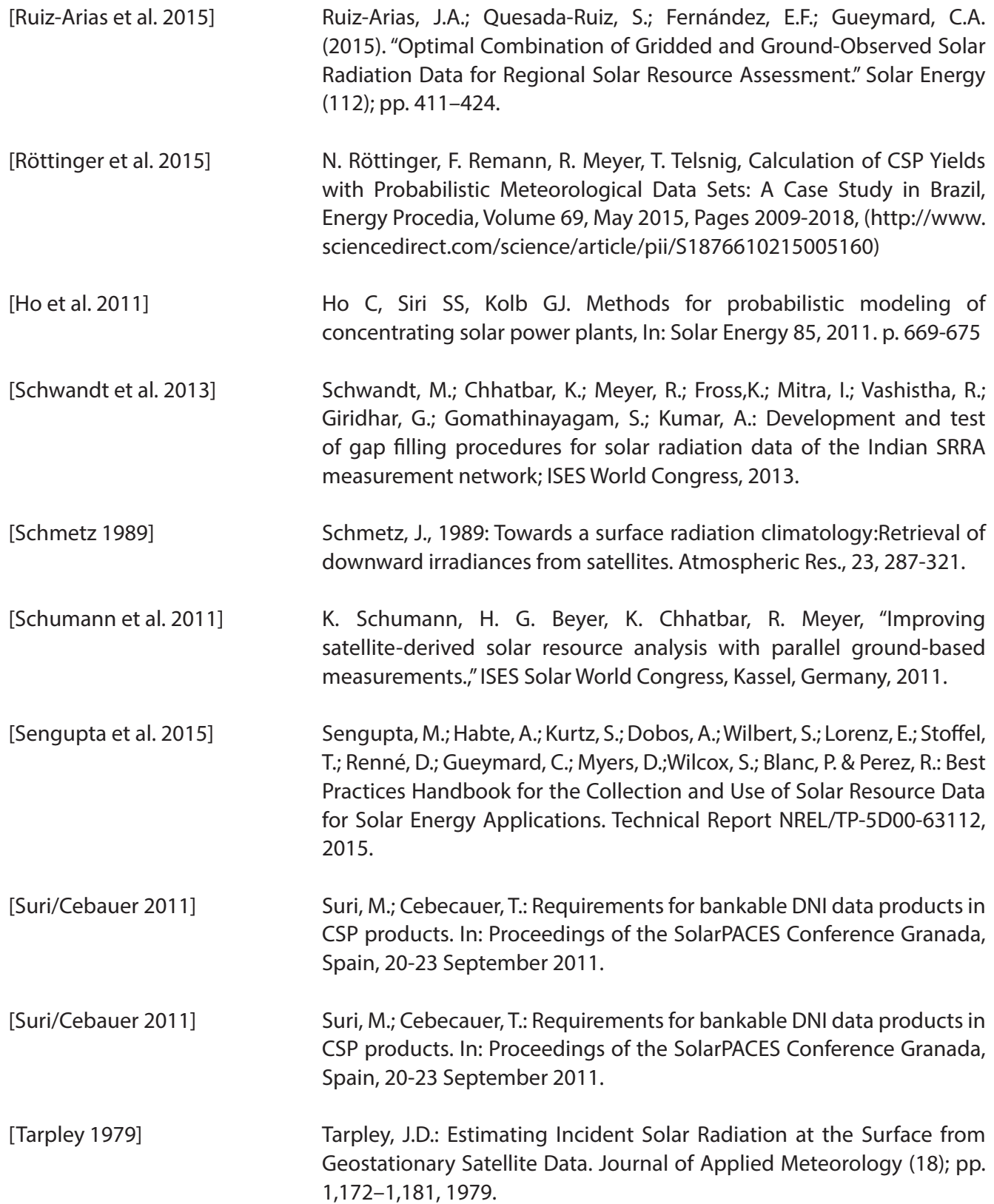

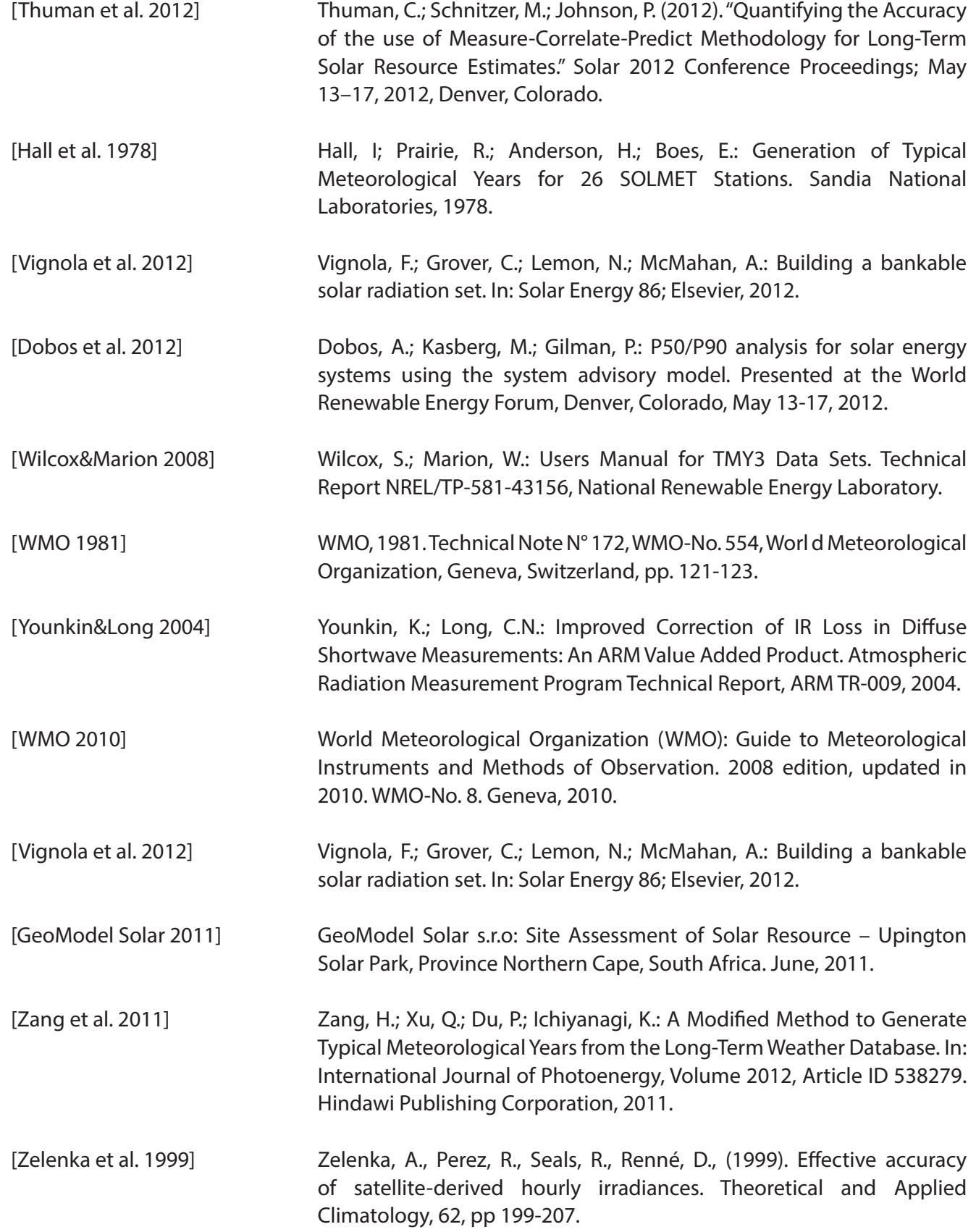

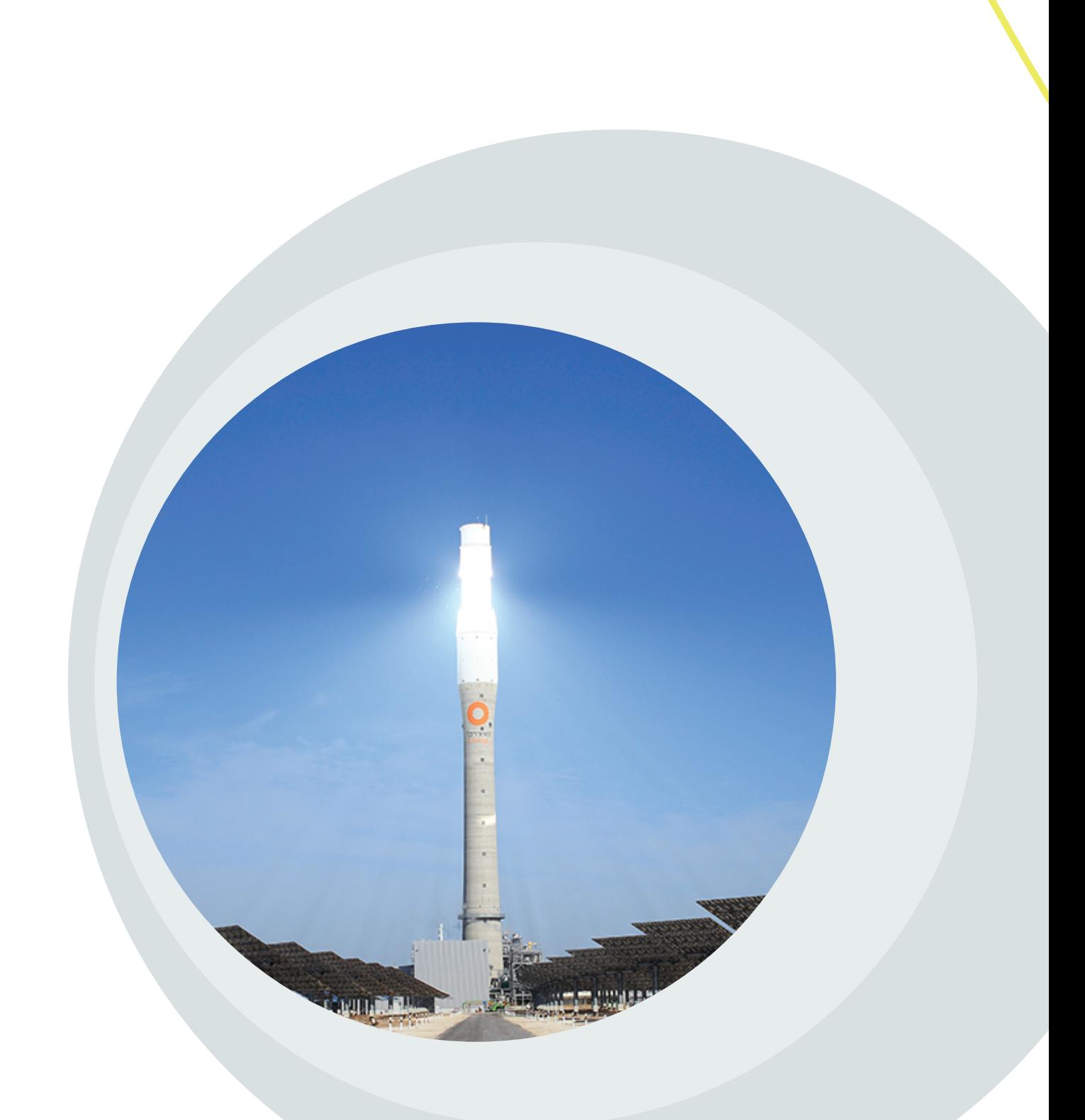

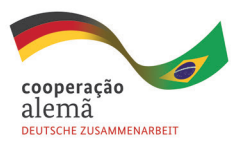

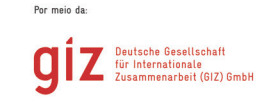

MINISTÉRIO DA<br>CI**ÊNCIA, TECNOLOGIA,**<br>INOVAÇÕES E COMUNICAÇÕES

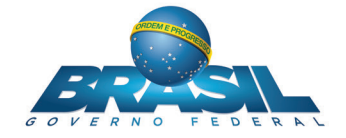